# HP Enterprise Collaboration

For the REST API

Software Version: 1.01

<span id="page-0-0"></span>Developers Guide

Document Release Date: February 2012 Software Release Date: February 2012

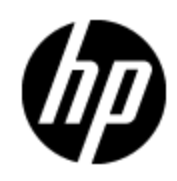

## **Legal Notices**

### **Warranty**

The only warranties for HP products and services are set forth in the express warranty statements accompanying such products and services. Nothing herein should be construed as constituting an additional warranty. HP shall not be liable for technical or editorial errors or omissions contained herein.

The information contained herein is subject to change without notice.

### **Restricted Rights Legend**

Confidential computer software. Valid license from HP required for possession, use or copying. Consistent with FAR 12.211 and 12.212, Commercial Computer Software, Computer Software Documentation, and Technical Data for Commercial Items are licensed to the U.S. Government under vendor's standard commercial license.

## **Copyright Notice**

© Copyright 2012 Hewlett-Packard Development Company, L.P.

### **Trademark Notices**

Adobe™ is a trademark of Adobe Systems Incorporated.

Microsoft® and Windows® are U.S. registered trademarks of Microsoft Corporation.

UNIX® is a registered trademark of The Open Group.

This product includes an interface of the 'zlib' general purpose compression library, which is Copyright © 1995-2002 Jean-loup Gailly and Mark Adler.

## **Documentation Updates**

The title page of this document contains the following identifying information:

- Software Version number, which indicates the software version.
- Document Release Date, which changes each time the document is updated.
- Software Release Date, which indicates the release date of this version of the software.

To check for recent updates or to verify that you are using the most recent edition of a document, go to:

#### **http://h20230.www2.hp.com/selfsolve/manuals**

This site requires that you register for an HP Passport and sign in. To register for an HP Passport ID, go to:

#### **http://h20229.www2.hp.com/passport-registration.html**

Or click the **New users - please register** link on the HP Passport login page.

You will also receive updated or new editions if you subscribe to the appropriate product support service. Contact your HP sales representative for details.

## **Support**

Visit the HP Software Support Online web site at:

#### **http://www.hp.com/go/hpsoftwaresupport**

This web site provides contact information and details about the products, services, and support that HP Software offers.

HP Software online support provides customer self-solve capabilities. It provides a fast and efficient way to access interactive technical support tools needed to manage your business. As a valued support customer, you can benefit by using the support web site to:

- Search for knowledge documents of interest
- Submit and track support cases and enhancement requests
- Download software patches
- Manage support contracts
- Look up HP support contacts
- Review information about available services
- Enter into discussions with other software customers
- Research and register for software training

Most of the support areas require that you register as an HP Passport user and sign in. Many also require a support contract. To register for an HP Passport ID, go to:

#### **http://h20229.www2.hp.com/passport-registration.html**

To find more information about access levels, go to:

**http://h20230.www2.hp.com/new\_access\_levels.jsp**

## <span id="page-4-0"></span>**Contents**

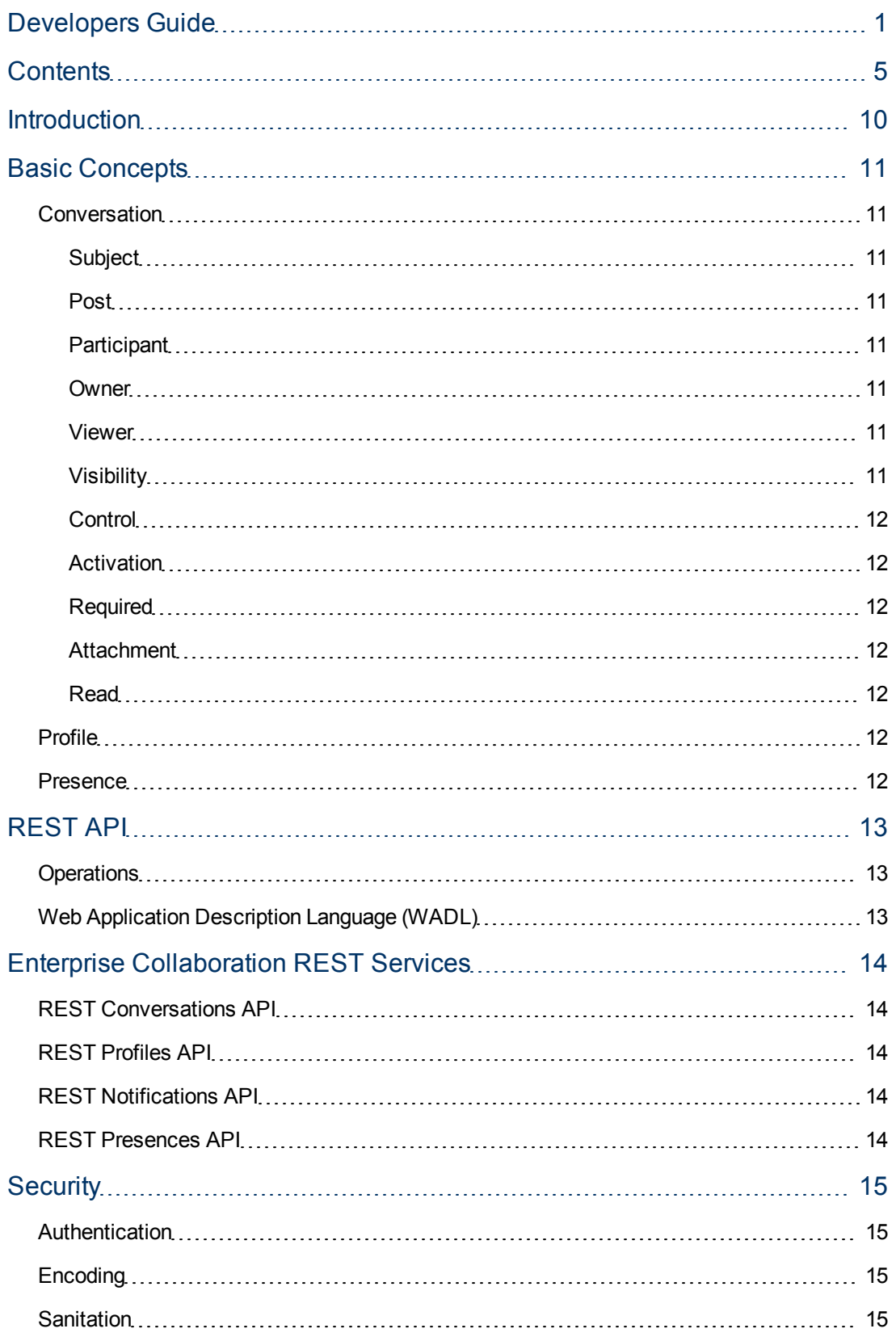

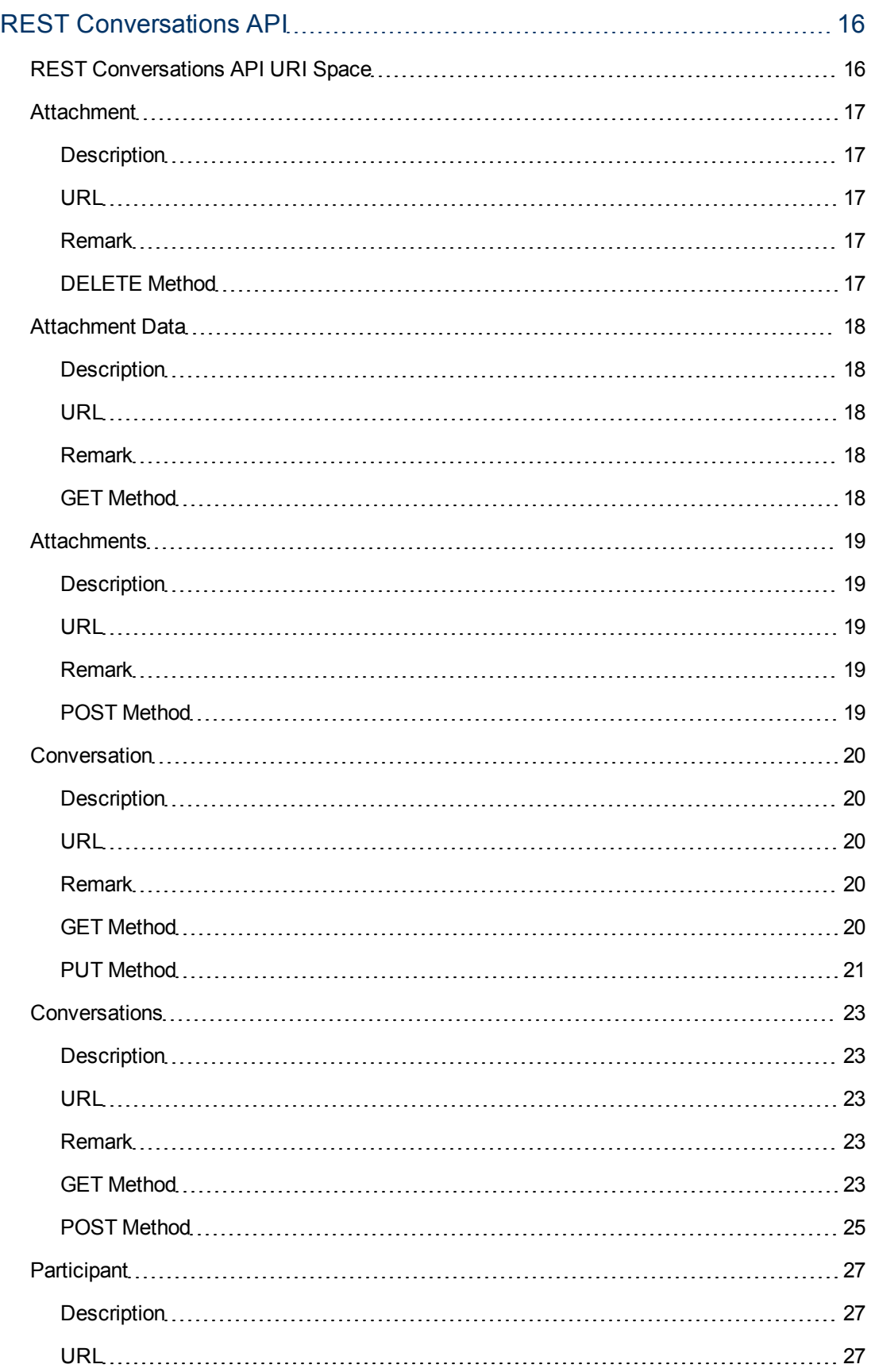

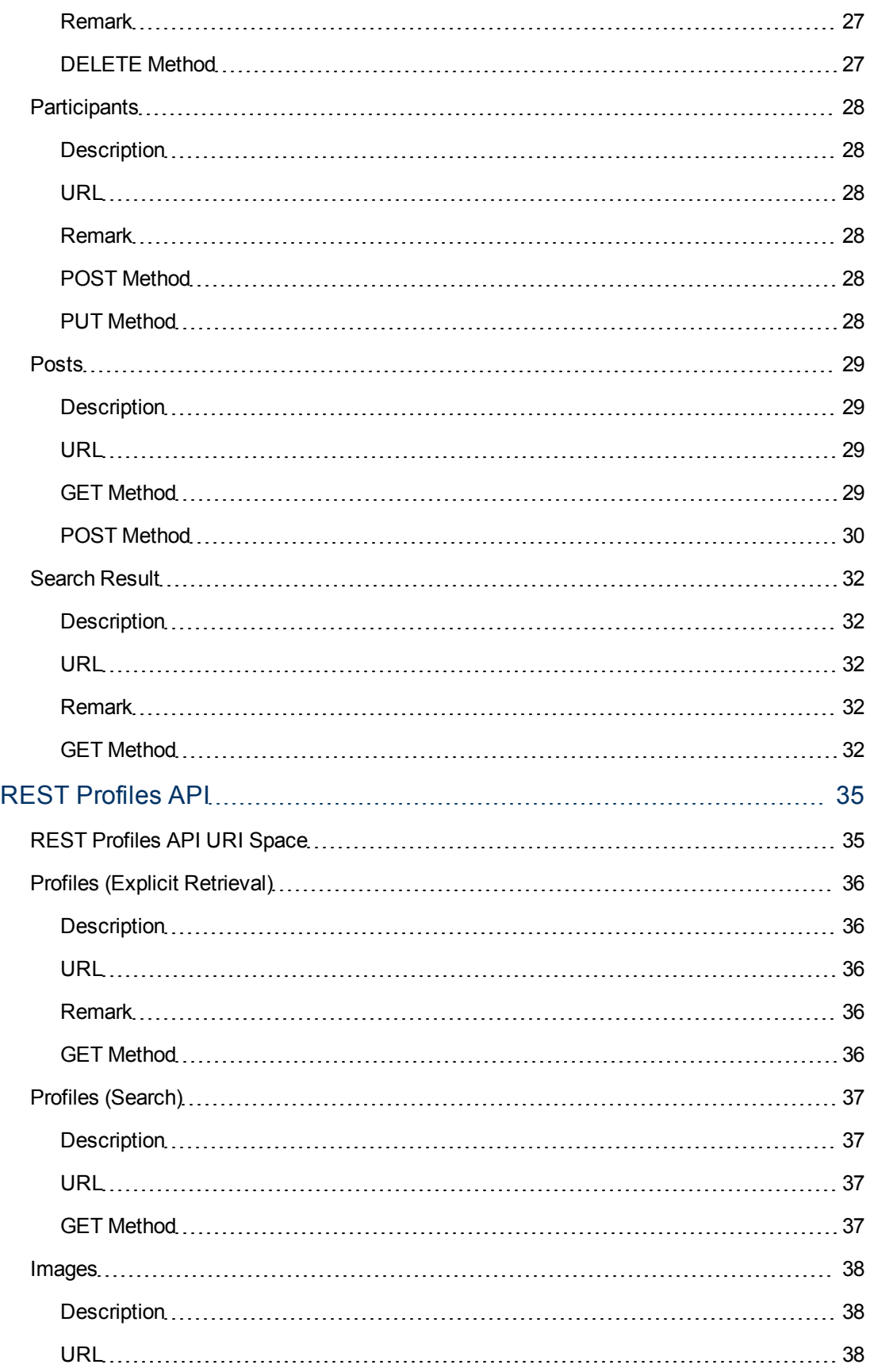

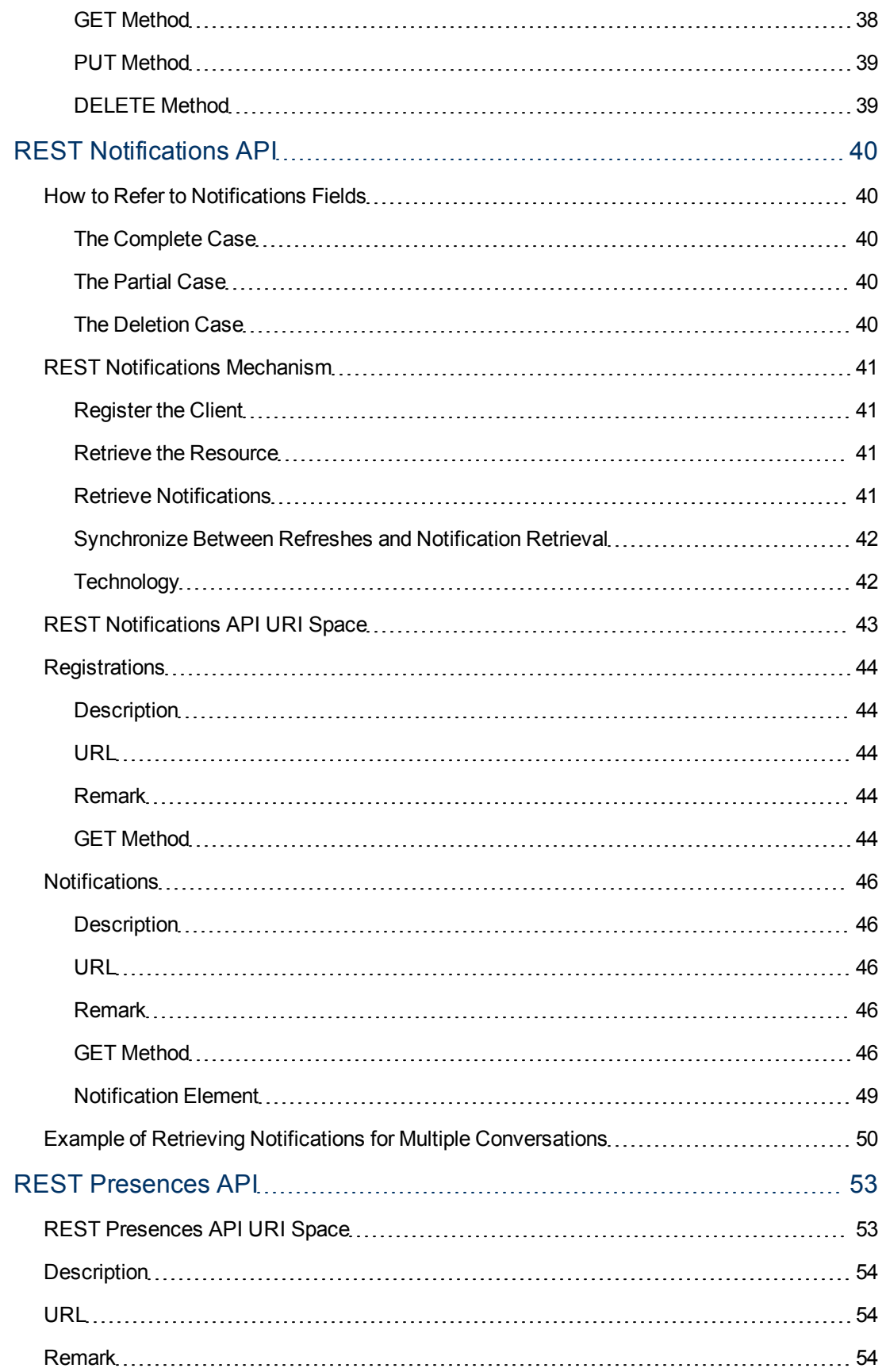

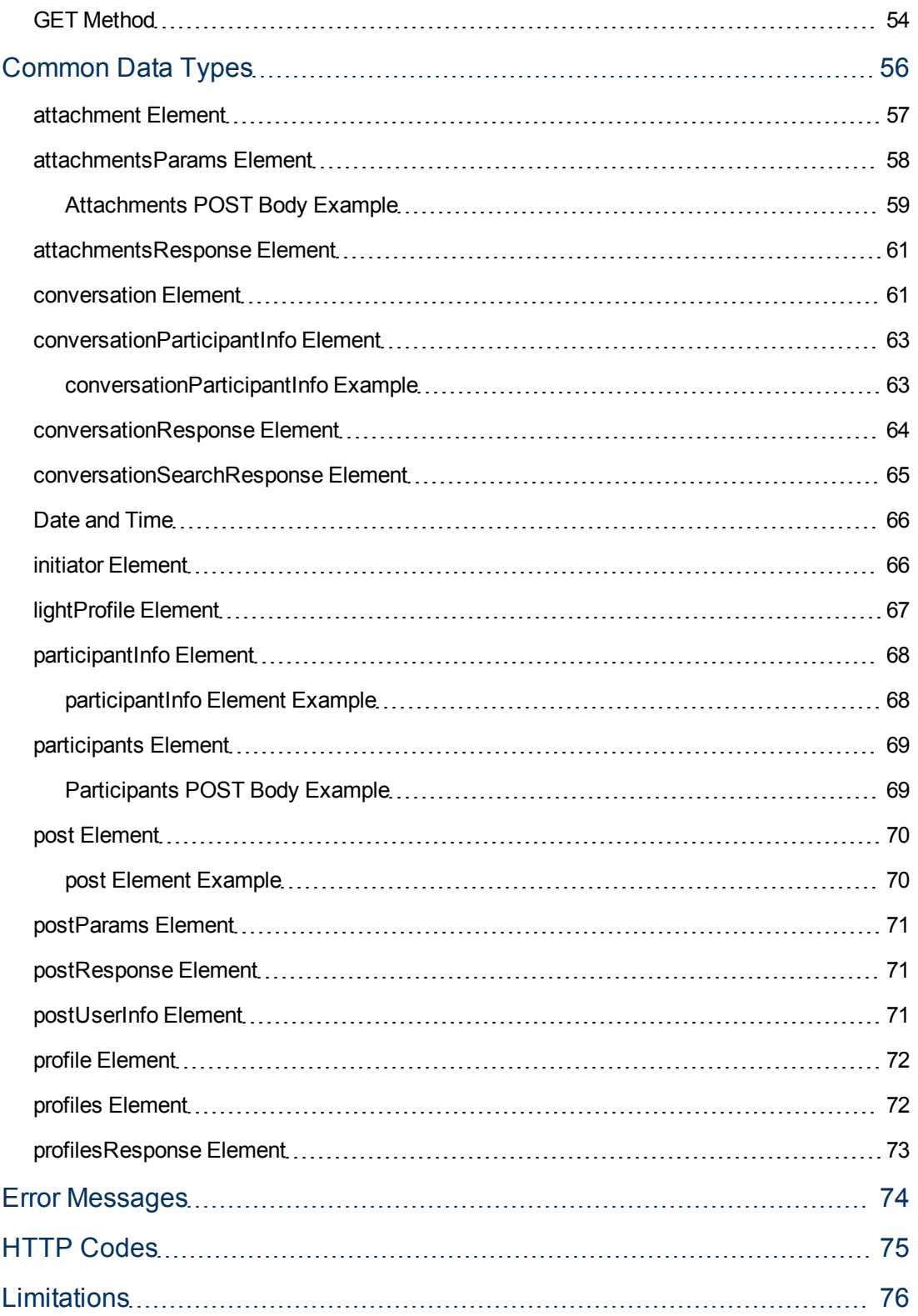

## <span id="page-9-0"></span>**Introduction**

HP Enterprise Collaboration (**EC**) is a collaboration platform which enhances and facilitates the collaboration that takes place in almost any flow in the IT organization.

It does this by connecting the structured data which is managed in various applications in the IT workspace, with the unstructured collaboration that supports its creation and maintenance.

This document is the Developers Guide to the REST API.

## <span id="page-10-0"></span>**Basic Concepts**

<span id="page-10-1"></span>Make sure you understand the following concepts before reviewing or using the REST API.

### **Conversation**

<span id="page-10-2"></span>The conversation is an elementary entity in EC and within it users collaborate.

#### **Subject**

<span id="page-10-3"></span>A short title that describes the conversation's context. Subject may be modified by any Participant.

#### **Post**

<span id="page-10-4"></span>A message or comment by a Participant.

#### **Participant**

A user that may add posts to a conversation or change its subject.

Participants may add other participants if the conversation's Control was not restricted to Owners.

A Participant may remove himself from the conversation if he is not the Owner, as well as removing Attachments he had added.

#### <span id="page-10-5"></span>**Owner**

The Participant that created the conversation.

The Owner may change the Visibility, Control and Activation modes of the conversation, as well as delete any attachment, and remove Participants from the conversation except himself.

#### <span id="page-10-6"></span>**Viewer**

A user that may view a conversation, but is not a Participant.

<span id="page-10-7"></span>Viewers are not defined explicitly in EC.

#### **Visibility**

Can be modified by the Owner to:

- **Public:** Everyone may view this conversation.
- **Participants:** Only Participants may view this conversation.

### <span id="page-11-0"></span>**Control**

The Owner may set this to:

- **Everyone:** Every user may add users to the conversation.
- **Participants:** Only Participants may add users to the conversation.
- <span id="page-11-1"></span>**• Owners:** Only Owners may add users to the conversation.

#### **Activation**

Can be modified by the Owner from not active ("draft mode") to active. If a conversation is not activated, it is visible only to the Owner. In this way, a client can provide the functionality of editing a conversation before it is being published.

#### <span id="page-11-2"></span>**Required**

A Participant can be marked as required for a conversation by anyone that is allowed to view the conversation. In this case, he will be notified by other communication channels about the conversation.

#### <span id="page-11-3"></span>**Attachment**

There are 3 types of attachments in Enterprise Collaboration. All are attached to the conversation itself **and not to a certain Post** as is currently common in other collaborations and social systems.

The conversation's Owner or its uploader can remove attachments from the conversation if they are still a Participant. The different types of attachment are:

- **File Attachment:** Describes a file that was attached to the conversation.
- **URL Attachment:** Describes a URL that was attached to the conversation.
- **Context Object Attachment**: Describes a Context Object that was attached to the conversation.

#### <span id="page-11-4"></span>**Read**

When a user is a Participant, additional data is provided in a section named as **Conversation Participant Info**:

- EC saves an indication of whether the conversation was read by him.
- <sup>l</sup> **It is the responsibility of the client to mark the conversation as read**; the only time EC assumes a conversation is read, is on its initial creation.

### <span id="page-11-5"></span>**Profile**

The profile is a basic entity in EC which contains the user's personal and organizational information.

**Note:** The profile should not be confused with Participant.

### <span id="page-11-6"></span>**Presence**

Presence is the aggregated state, which is composed of the user's presence states in Enterprise Collaboration and the IM provider (for example OCS).

## <span id="page-12-0"></span>**REST API**

The API is entirely HTTP-based and attempts to conform to the design principles of Representational State Transfer [\(REST\)](http://en.wikipedia.org/wiki/Representational_state_transfer).

EC supports both [JSON](http://en.wikipedia.org/wiki/Json) & XML formats. We recommend using JSON for better performance. Since XMLs are easier to read, they are also provided for debugging and are used in the examples.

<span id="page-12-1"></span>When using JSON data format, the [BadgerFish](http://badgerfish.ning.com/) convention should be followed.

### **Operations**

GET operations are used to retrieve representations. A GET operation does not change any state on the server side.

POST operations are used to create resources. A representation of the created resource is returned.

PUT operations are used to update existing resources. Usually, a representation of the updated resource is returned.

DELETE operations are used to remove a resource. No content is returned on a successful operation.

### <span id="page-12-2"></span>**Web Application Description Language (WADL)**

EC server provides [WADLs](http://en.wikipedia.org/wiki/Web_Application_Description_Language) so clients may use them for viewing the structure of the representations while developing, as well as auto-generating entities from them.

## <span id="page-13-0"></span>**Enterprise Collaboration REST Services**

The following APIs are provided by EC and described in depth in:

- ["REST](#page-15-0) [Conversations](#page-15-0) [API"](#page-15-0) [\(on](#page-15-0) [page](#page-15-0) [16\)](#page-15-0))
- ["REST](#page-34-0) [Profiles](#page-34-0) [API"](#page-34-0) [\(on](#page-34-0) [page](#page-34-0) [35\)](#page-34-0)
- ["REST](#page-39-0) [Notifications](#page-39-0) [API"](#page-39-0) [\(on](#page-39-0) [page](#page-39-0) [40\)](#page-39-0)
- <span id="page-13-1"></span>• ["REST](#page-52-0) [Presences](#page-52-0) [API"](#page-52-0) [\(on](#page-52-0) [page](#page-52-0) [53\)](#page-52-0)

### **REST Conversations API**

The API is responsible for the creation, update, deletion and retrieval of conversations and their sub-entities: Posts, Attachments & Participants.

WADL:

<span id="page-13-2"></span>**http://host:port/diamond/rest/api/V1/conversations?\_wadl&\_type=xml**

### **REST Profiles API**

The API is responsible for retrieving user profiles and updating them.

WADL:

<span id="page-13-3"></span>**http://host:port/diamond/rest/api/V1/profiles?\_wadl&\_type=xml**

### **REST Notifications API**

The API is responsible for retrieving notifications from EC. Use this API to receive real-time changes in conversations being participated in or followed.

```
WADL:
```
**http://host:port/diamond/rest/api/V1/notifications?\_wadl&\_type=xml**

<span id="page-13-4"></span>A [synchronization](#page-41-0) [algorithm](#page-41-0) should be implemented when retrieving up to date notifications.

### **REST Presences API**

The API is responsible for retrieving EC users aggregated presence status.

WADL: **http://host:port/diamond/rest/api/V1/presences?\_wadl&\_type=xml**

## <span id="page-14-1"></span><span id="page-14-0"></span>**Security**

### **Authentication**

<span id="page-14-2"></span>Basic authentication is used to authenticate the current user.

## **Encoding**

Several fields are encoded using an [Apache](http://commons.apache.org/lang/api-2.4/org/apache/commons/lang/StringEscapeUtils.html#escapeHtml(java.lang.String)) [StringEscapeUtils](http://commons.apache.org/lang/api-2.4/org/apache/commons/lang/StringEscapeUtils.html#escapeHtml(java.lang.String)) approach. The client, retrieving a conversation, might need to decode those fields using the same approach:

- Conversation subject
- <span id="page-14-3"></span>• Part of the post body inside <code>...</code> block

### **Sanitation**

Sanitation of user input is performed by Enterprise Collaboration. The following fields are sanitized:

- Post body
- Attachment file, URL and description
- User job title
- Adapters output.

## <span id="page-15-1"></span><span id="page-15-0"></span>**REST Conversations API**

## **REST Conversations API URI Space**

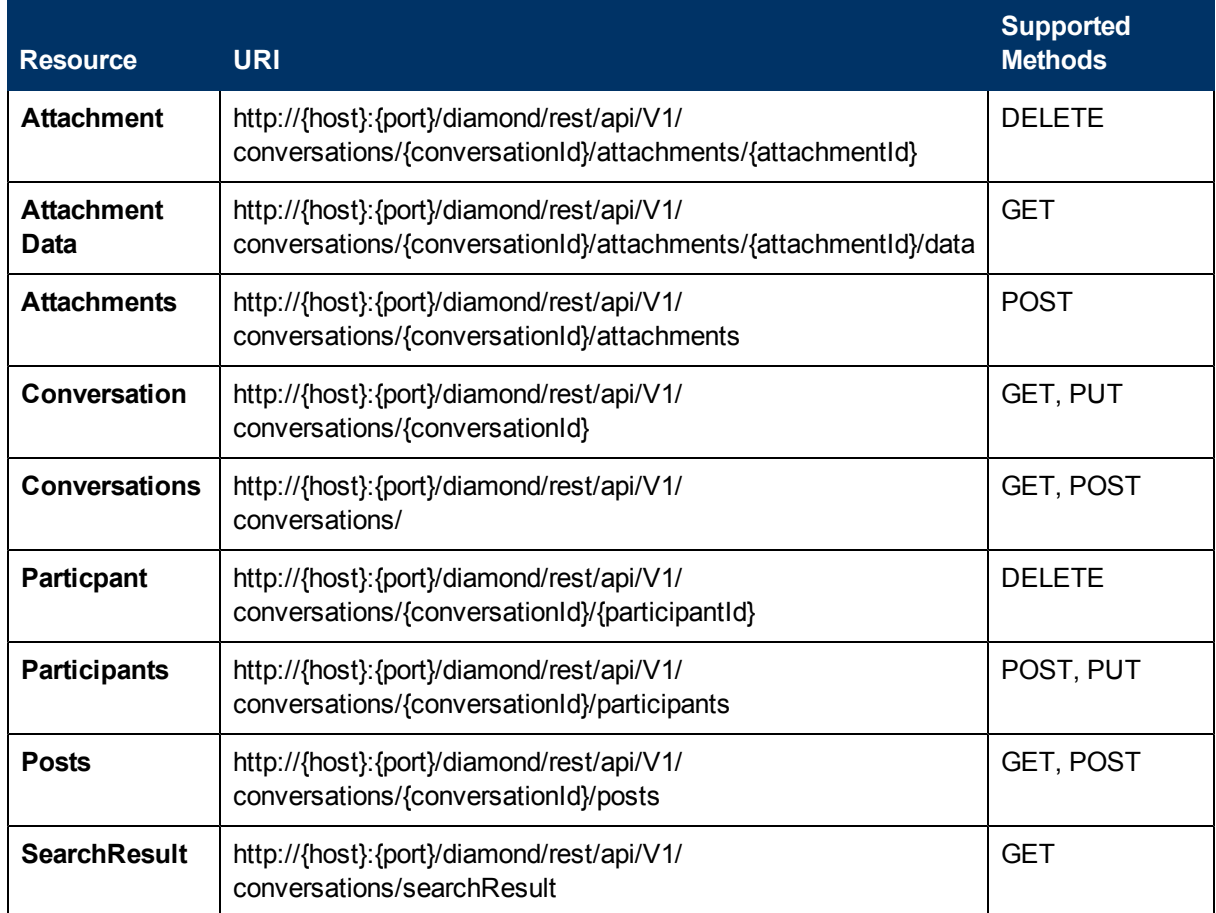

### <span id="page-16-1"></span><span id="page-16-0"></span>**Attachment**

### **Description**

Attachment resource.

Provides the ability to remove an attachment from a conversation.

#### **URL**

**http://{host}:{ port}/diamond/rest/api/V1/conversations/{conversationId}/attachments/{attachmentId}**

#### **Remark**

Only the conversation's Owner and the uploader of the attachment (as long as he is a Participant) may remove the attachment.

### <span id="page-16-2"></span>**DELETE Method**

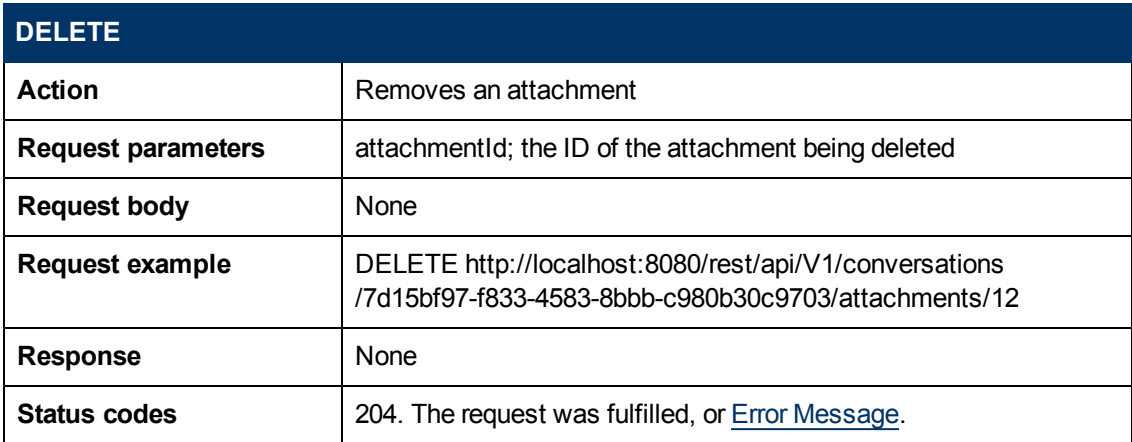

### <span id="page-17-1"></span><span id="page-17-0"></span>**Attachment Data**

### **Description**

Attachment data resource.

<span id="page-17-2"></span>Provides the ability to retrieve the binary data of an attachment.

#### **URL**

**http://{host}:{port}/diamond/rest/api/V1/conversations/{conversationId}/ attachments/{attachmentId}/data**

#### <span id="page-17-3"></span>**Remark**

<span id="page-17-4"></span>This operation is only valid for a file attachment.

#### **GET Method**

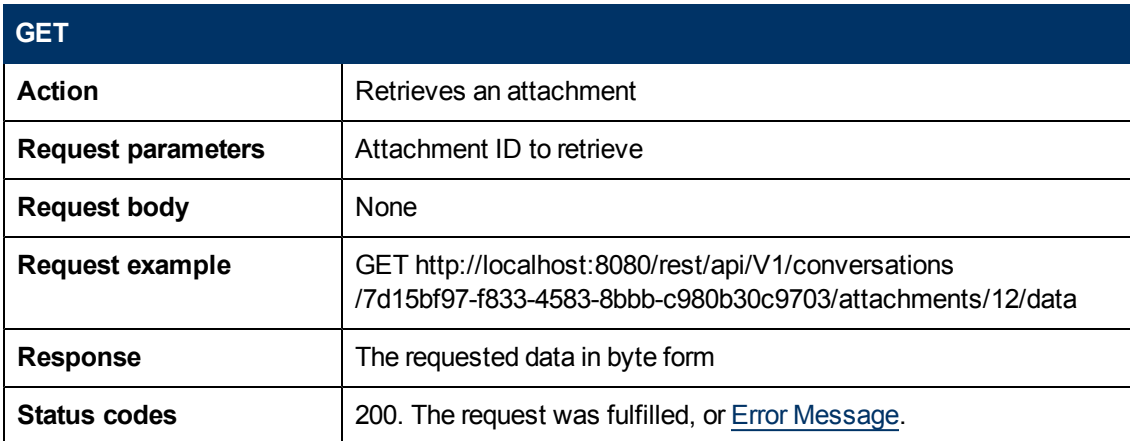

### <span id="page-18-1"></span><span id="page-18-0"></span>**Attachments**

### **Description**

Attachments resource.

Provides the ability to add attachments to a conversation.

**Note:** Attachments can be obtained by requesting a conversation.

#### <span id="page-18-2"></span>**URL**

#### <span id="page-18-3"></span>**http://{host}:{port}/diamond/rest/api/V1/conversations/{conversationId}/attachments**

#### **Remark**

The response includes the server's current sync number, which the client uses in further notification polling.

There are 3 types of attachment in EC which can be created by providing any one of the following objects:

**fileParams**: For adding a file to the conversation. Should not exceed 50MB.

**urlParams**: For adding a URL to the conversation.

**contextObjectIdParams**: For adding a context object attachment, when the context object id is already known in advance.

**contextObjectParams**: For adding a contextObject to EC, and then creating an attachment in the conversation.

### <span id="page-18-4"></span>**POST Method**

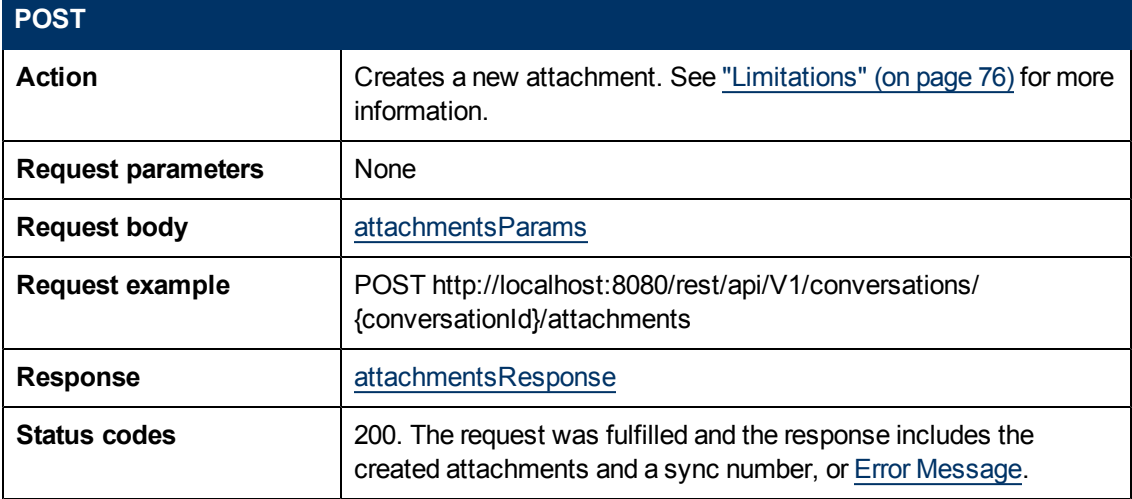

### <span id="page-19-1"></span><span id="page-19-0"></span>**Conversation**

### **Description**

Conversation resource

<span id="page-19-2"></span>Provides the ability to retrieve a specific conversation and update it.

#### **URL**

<span id="page-19-3"></span>**http://{host}:{port}/diamond/rest/api/V1/conversations/{conversationId}**

#### **Remark**

The response includes the server's current sync number, which the client uses in further notification polling.

#### <span id="page-19-4"></span>**GET Method**

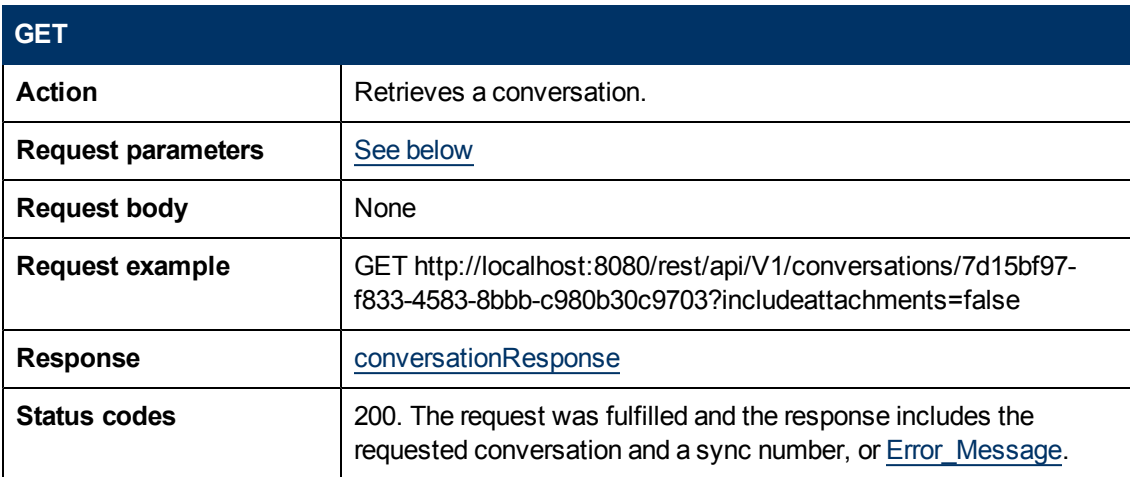

#### <span id="page-19-5"></span>**GET Parameters**

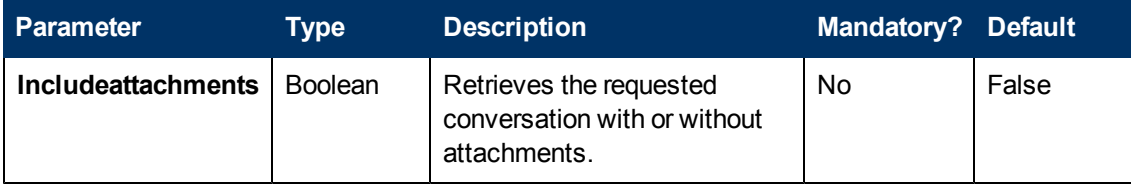

### <span id="page-20-0"></span>**PUT Method**

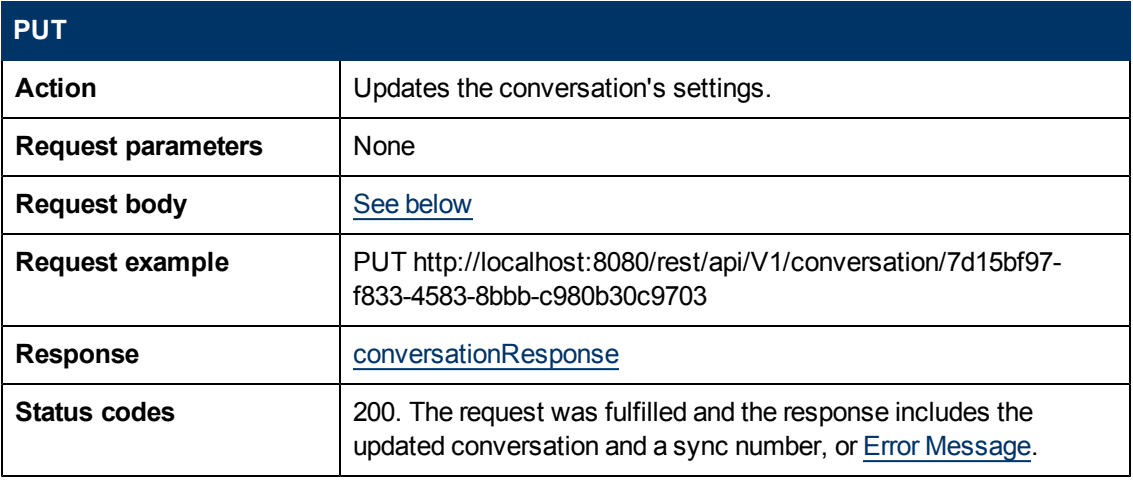

#### <span id="page-20-1"></span>**PUT Body**

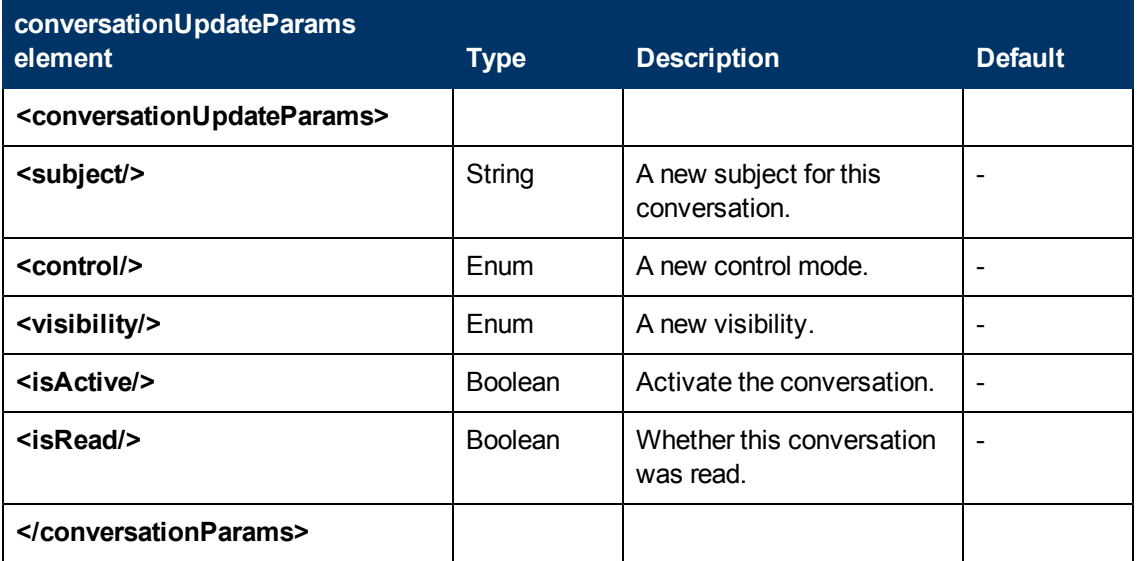

#### **PUT Body Remarks**

- A conversation cannot be deactivated.
- <sup>l</sup> A conversation cannot have **Participants** visibility and **Everybody** control at the same time.
- Only the Owner is allowed to change control, visibility and activation.

#### **Conversation PUT Body Example**

```
<ns3:conversationUpdateParams .. ..>
<subject>Some subject</subject>
<control>PARTICIPANTS</control>
<visibility>PUBLIC</visibility>
<isActive>true</isActive>
<isRead>true</isRead>
</ns3:conversationUpdateParams>
```
### <span id="page-22-1"></span><span id="page-22-0"></span>**Conversations**

### **Description**

The Conversations resource

<span id="page-22-2"></span>This resource provides the ability to create and retrieve conversations.

#### **URL**

<span id="page-22-3"></span>**http://{host}:{port}/diamond/rest/api/V1/conversations/**

#### **Remark**

The response includes the server's current sync number, which the client uses in further notification polling.

#### <span id="page-22-4"></span>**GET Method**

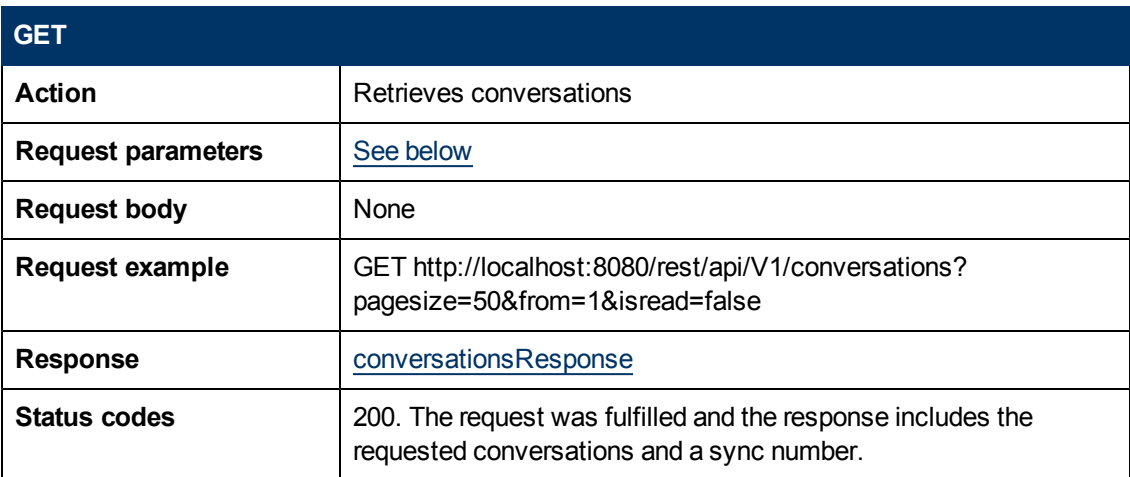

#### <span id="page-23-0"></span>**GET Parameters**

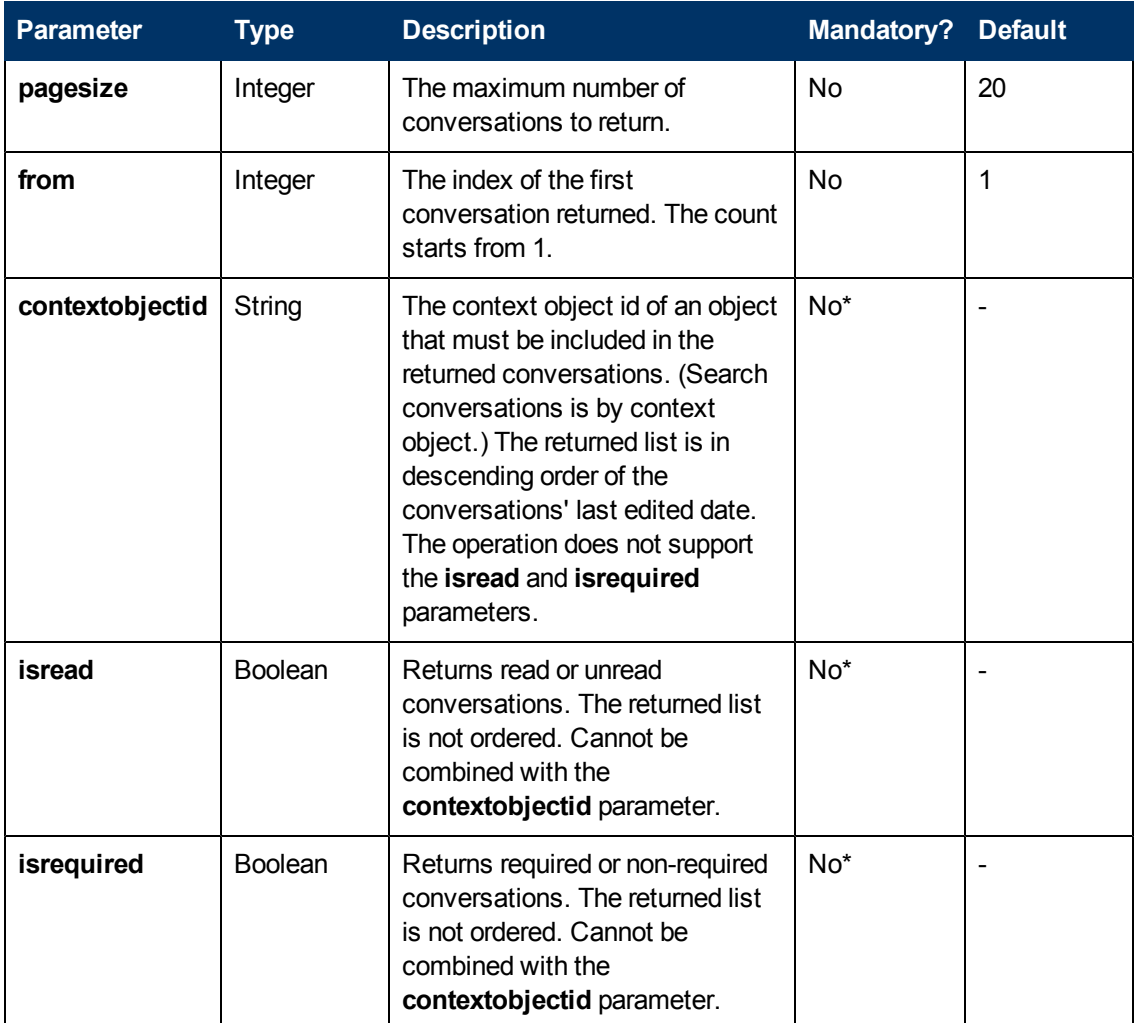

<span id="page-23-1"></span>\*At least one should be provided.

#### **GET Response**

This element is referenced from the following: [Conversations](#page-22-4) [-](#page-22-4) [GET](#page-22-4) [method.](#page-22-4)

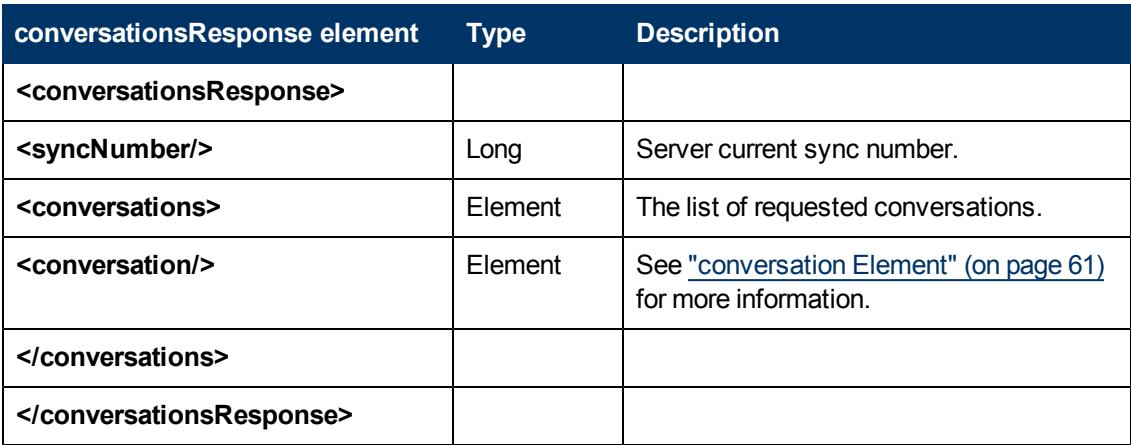

### <span id="page-24-0"></span>**POST Method**

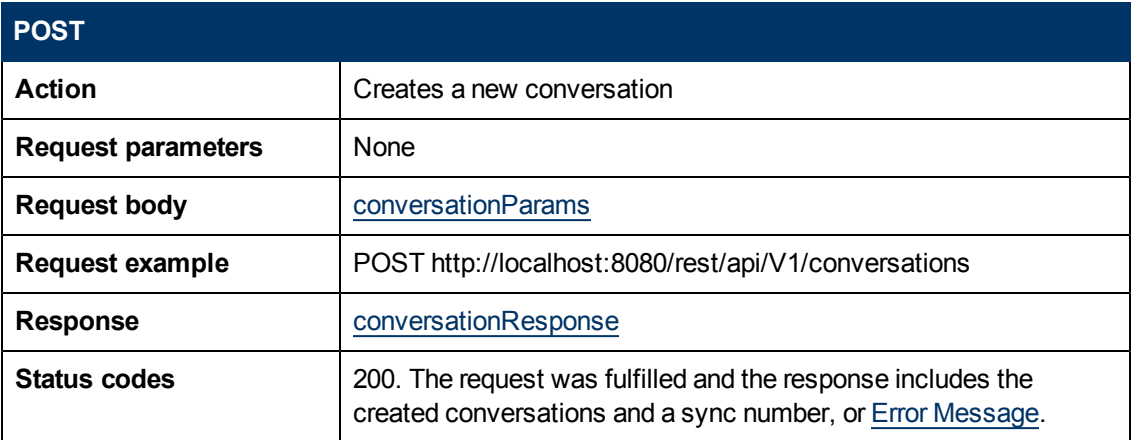

#### **POST Body**

<span id="page-24-1"></span>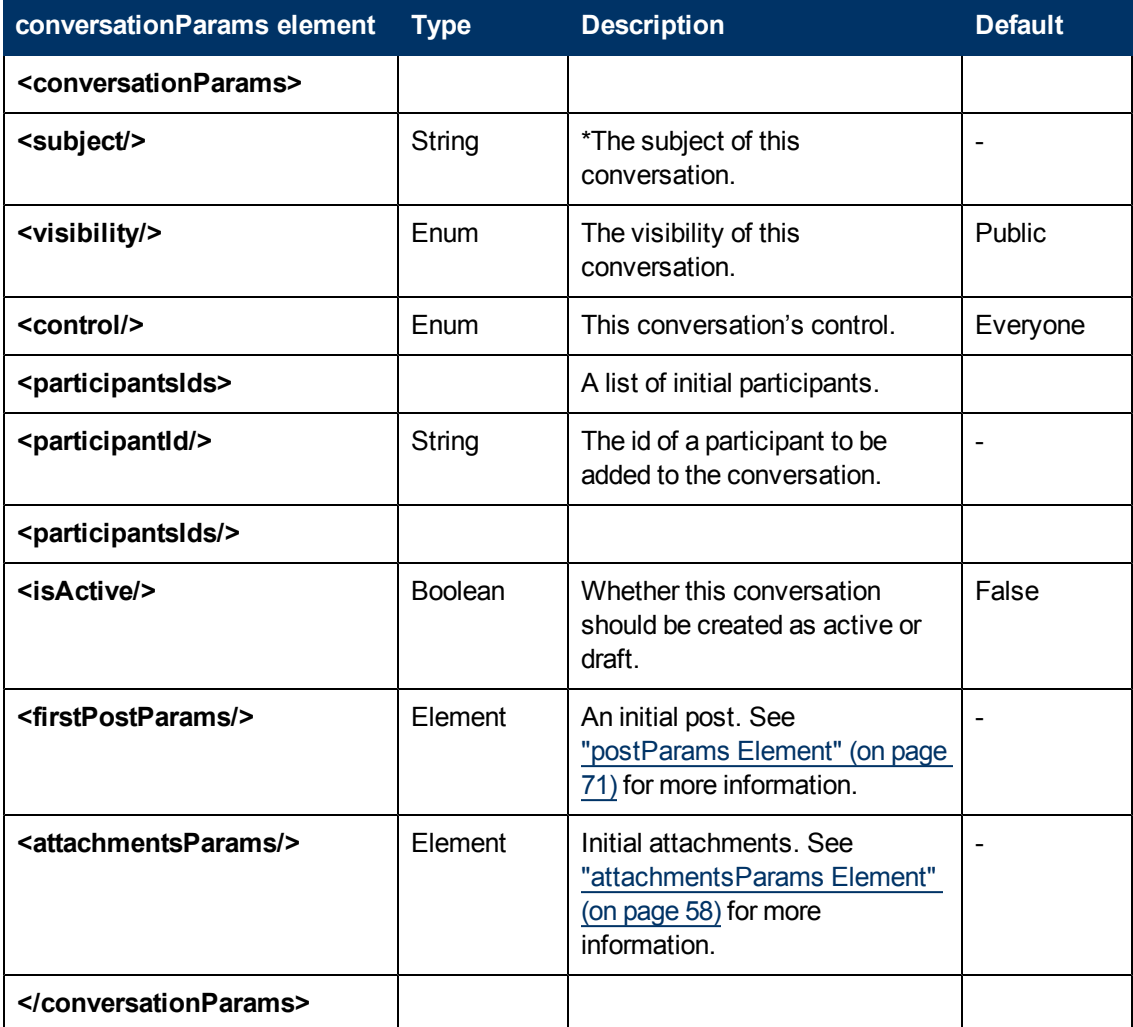

\*At least one should be provided

#### **POST Body Remarks**

- A subject or a first post must be provided.
- The creator of the conversation is added implicitly to the conversation. (There is no need to provide this in the list of participants.)
- **A conversation cannot have Private** visibility and Everybody control at the same time.
- See ["Security"](#page-14-0) [\(on](#page-14-0) [page](#page-14-0) [15\)](#page-14-0) for more information about subject and post body sanitation and encoding.

#### **Conversations POST Body Example**

```
<ns2:conversationParams
xmlns:ns2="HP.Collaboration.Diamond.Api.Conversation" .. .. .. >
<subject>Hello World!</subject>
<visibility>PUBLIC</visibility>
<control>PARTICIPANTS</control>
<participantsIds>
<participantId>john1</participantId>
<participantId>joseph</participantId>
<participantId>eyal</participantId>
</participantsIds>
<isActive>false</isActive>
<firstPostParams>
<body>This is the first message</body>
</firstPostParams>
<attachmentsParams>
<attachmentParams xmlns:xsi="http://www.w3.org/2001/XMLSchema-
instance" xsi:type="ns2:urlParams">
<url>http://www.hp.com</url>
<description>HP's official web-site</description>
</attachmentParams>
</attachmentsParams>
</ns2:conversationParams>
```
## <span id="page-26-1"></span><span id="page-26-0"></span>**Participant**

### **Description**

Participant resource.

<span id="page-26-2"></span>Provides the ability to remove a Participant from a conversation.

#### **URL**

**http://{host}:{ port}/diamond/rest/api/V1/conversations/{conversationId}/participants/{participantId}**

#### <span id="page-26-3"></span>**Remark**

An Owner may remove every Participant except himself.

<span id="page-26-4"></span>A Participant may remove any Participant he added.

### **DELETE Method**

## **DELETE Action** Removes a Participant **Request parameters** | Participant ID to remove **Request body** None **Request example** DELETE http://localhost:8080/rest/api/V1/conversations/ 7d15bf97-f833-4583-8bbb-c980b30c9703/participants/john2 Response None **Status codes** 204. The request was fulfilled, or [Error](#page-73-0) [Message](#page-73-0).

## <span id="page-27-1"></span><span id="page-27-0"></span>**Participants**

### **Description**

Participants resource.

<span id="page-27-2"></span>Provides the ability to add and update conversation Participants.

#### **URL**

<span id="page-27-3"></span>**http://{host}:{port}/diamond/rest/api/V1/conversations/{conversationId}/participants**

#### **Remark**

The response includes the server's current sync number, which the client uses in further notification polling.

#### <span id="page-27-4"></span>**POST Method**

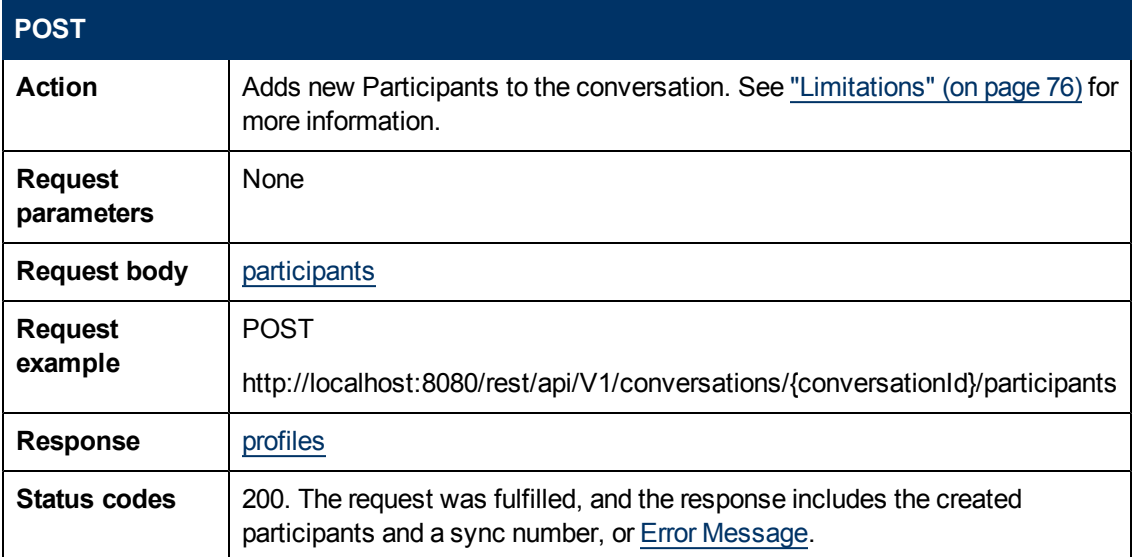

### <span id="page-27-5"></span>**PUT Method**

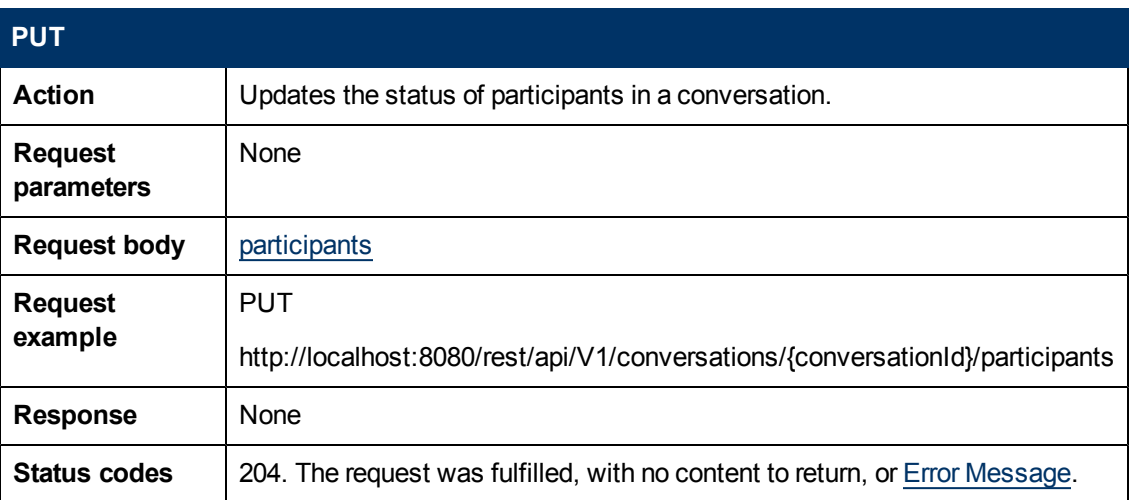

### <span id="page-28-1"></span><span id="page-28-0"></span>**Posts**

### **Description**

Posts resource.

<span id="page-28-2"></span>This provides the ability to add and retrieve posts to and from a conversation.

#### **URL**

#### <span id="page-28-3"></span>**http://{host}:{port}/diamond/rest/api/V1/conversations/{conversationId}/posts**

### **GET Method**

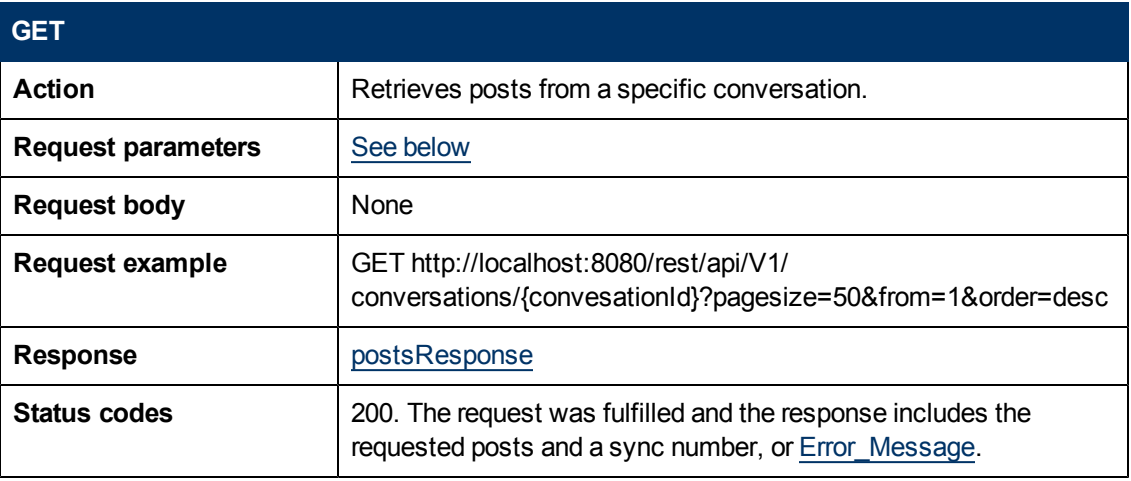

#### <span id="page-28-4"></span>**GET Parameters**

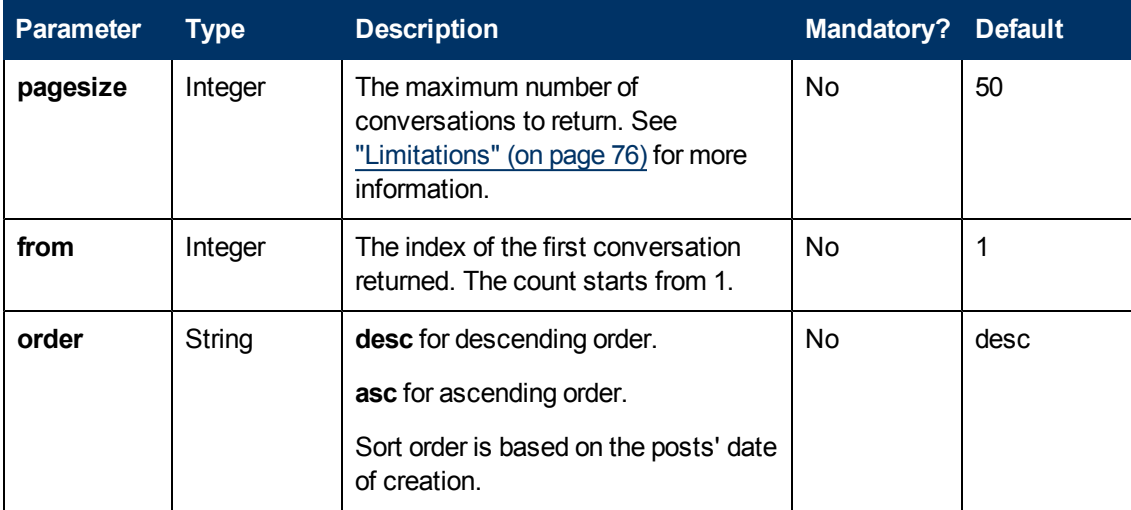

#### <span id="page-29-1"></span>**GET Response**

This element is referenced from the following: [Posts](#page-28-3) [-](#page-28-3) [GET](#page-28-3) [method](#page-28-3).

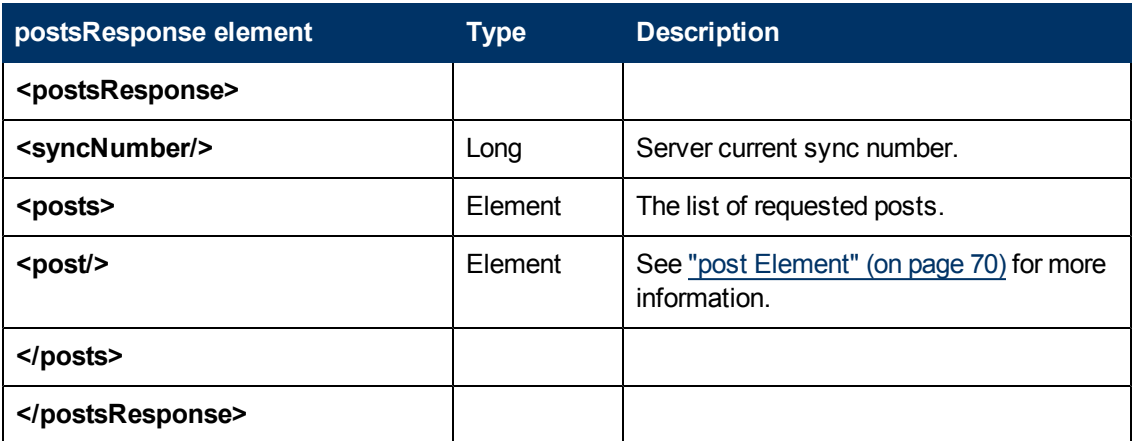

#### <span id="page-29-0"></span>**POST Method**

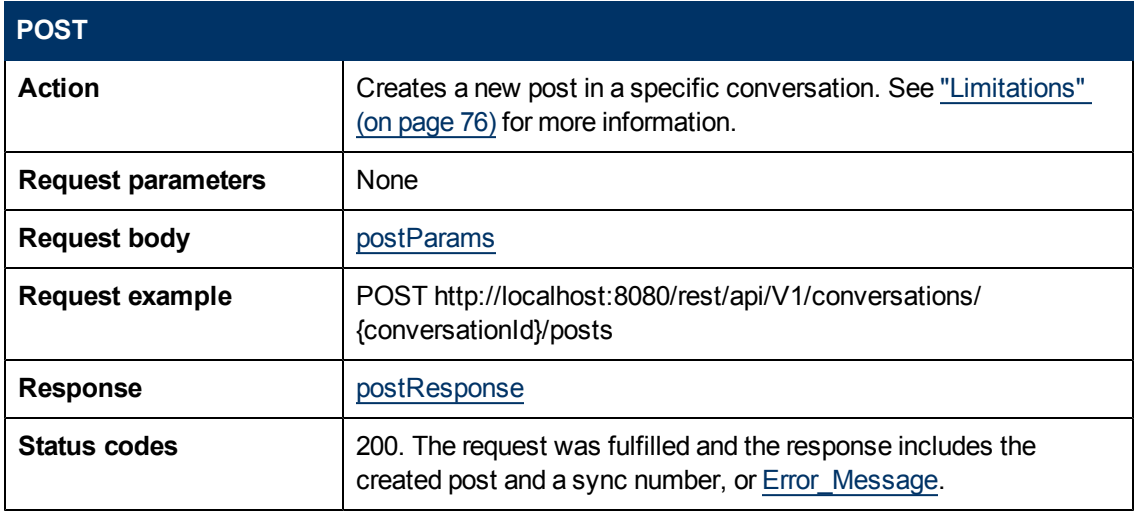

#### **POST Body Remarks**

- A subject or a first post must be provided.
- The creator of the conversation is added implicitly to the conversation. (There is no need to provide this in the list of participants.)
- **A conversation cannot have Private** visibility and Everybody control at the same time.
- See ["Security"](#page-14-0) [\(on](#page-14-0) [page](#page-14-0) [15\)](#page-14-0) for more information about subject and post body sanitation and encoding.

#### **POST Body Example**

```
<ns2:conversationParams
xmlns:ns2="HP.Collaboration.Diamond.Api.Conversation" .. .. .. >
<subject>Hello World!</subject>
<visibility>PUBLIC</visibility>
<control>PARTICIPANTS</control>
<participantsIds>
<participantId>john1</participantId>
<participantId>joseph</participantId>
<participantId>eyal</participantId>
</participantsIds>
<isActive>false</isActive>
<firstPostParams>
<body>This is the first message</body>
</firstPostParams><attachmentsParams>
<attachmentParams xmlns:xsi="http://www.w3.org/2001/XMLSchema-
instance" xsi:type="ns2:urlParams">
<url>http://www.hp.com</url>
<description>HP's official website</description>
</attachmentParams>
</attachmentsParams>
</ns2:conversationParams>
```
## <span id="page-31-2"></span><span id="page-31-1"></span>**Search Result**

### **Description**

The Search Result resource.

This resource provides the ability to search conversations by free text. The search is performed in Subjects, Posts, Users that participate or participated in conversations, Context Objects & Facets (See ["Remark"](#page-31-4) [\(on](#page-31-4) [page](#page-31-4) [32\)](#page-31-4)).

#### <span id="page-31-3"></span>**URL**

#### <span id="page-31-4"></span><span id="page-31-0"></span>**http://{host}:{port}/diamond/rest/api/V1/conversations/searchResult**

#### **Remark**

The indexing of conversations in Enterprise Collaboration is not done at real time. Therefore, if a user posts some text, it is unlikely that they will be able to find that text in an immediate search. By default, indexing is performed every 10 minutes, but can be configured to a different value by the administrator.

EC's server also supports "Facets" while REST API does not. In this case, the facet object will not be included, but the string phrase found by the search is returned. In this way, the user can see that the conversation contains the string even though it was added by an advanced UI client.

### <span id="page-31-5"></span>**GET Method**

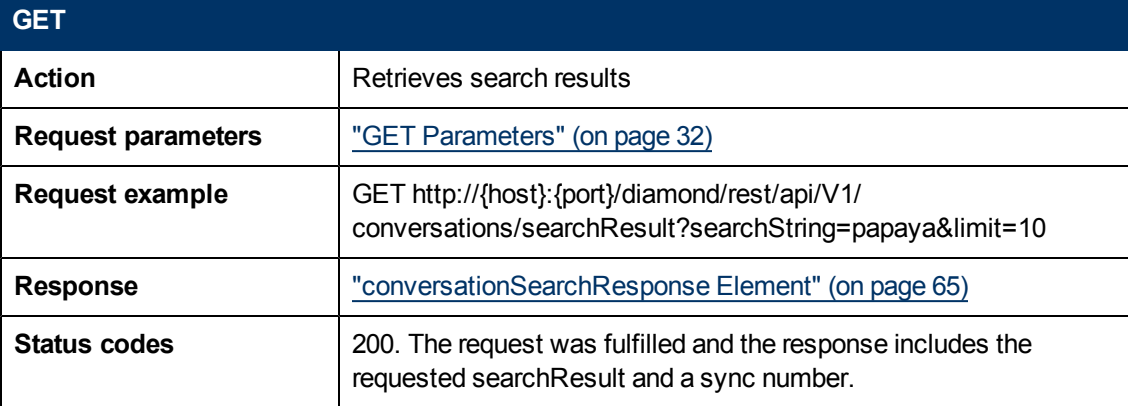

#### <span id="page-31-6"></span>**GET Parameters**

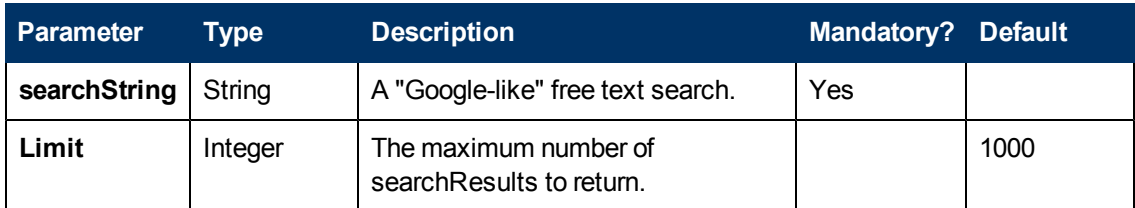

#### **SearchResult GET Response Example**

(searchString="papaya")

```
<ns2:conversationSearchResponse
xmlns:ns2="HP.Collaboration.Diamond.Api.Conversation"
   xmlns:ns3="HP.Collaboration.Diamond.Api.Profile"
   xmlns:ns4="HP.Collaboration.Diamond.Api.Repository">
<syncNumber>31</syncNumber>
<searchResult>
 <hitResults>
  <hitResult>
   <highlightFields>
    <highlightField>
     <type>POST_BODY</type>
      <fragments>
        <fragment>The <em>papaya</em> (from Carib via Spanish),
papaw,
               or pawpaw is the fruit of the plant Carica
<em>papaya</em>,
        </fragment>
      </fragments>
     </highlightField>
    </highlightFields>
    <conversation>...</conversation>
  </hitResult>
 <hitResult>
<highlightFields>
 <highlightField>
   <type>POST_BODY</type>
    <fragments>
     <fragment>
      Carica <em>papaya</em> was the first fruit tree
       to have its genome deciphered.
      </fragment>
     </fragments>
  </highlightField>
  <highlightField>
    <type>SUBJECT</type>
     <fragments>
      <fragment><em>Papaya</em> Genome</fragment>
     </fragments>
   </highlightField>
  </highlightFields>
   <conversation>...</conversation>
  </hitResult>
 <hitResult>
    <highlightFields>
     <highlightField>
```

```
<type>SUBJECT</type>
      <fragments>
       <fragment><em>Papaya</em></fragment>
       </fragments>
      </highlightField>
    </highlightFields>
      <conversation>...</conversation>
</hitResult>
</hitResults>
</searchResult>
</ns2:conversationSearchResponse>
```
## <span id="page-34-1"></span><span id="page-34-0"></span>**REST Profiles API**

## **REST Profiles API URI Space**

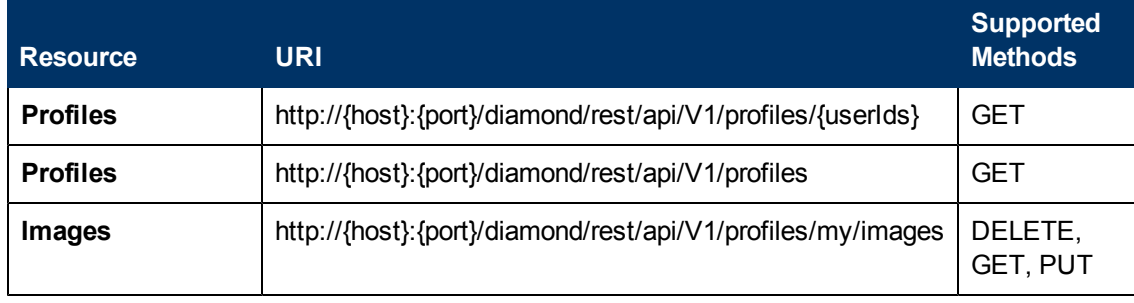

## <span id="page-35-1"></span><span id="page-35-0"></span>**Profiles (Explicit Retrieval)**

### **Description**

Profiles resource.

<span id="page-35-2"></span>This provides the ability to get user profiles.

#### **URL**

#### <span id="page-35-3"></span>**http://{host}:{port}/diamond/rest/api/V1/profiles/{userIds}**

#### **Remark**

<span id="page-35-4"></span>{userIds} should be provided with a comma as delimiter.

### **GET Method**

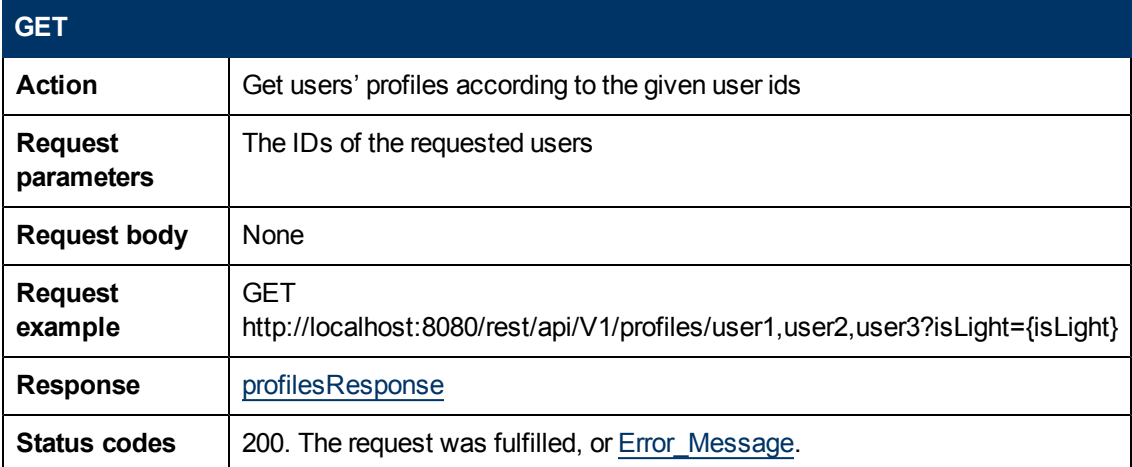

#### **GET Parameters**

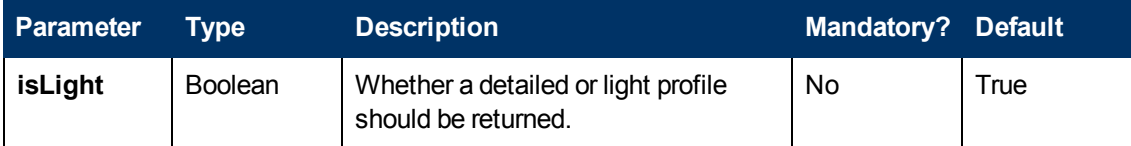
# **Profiles (Search)**

## **Description**

Profiles resource. This resource provides the ability to search for internal users.

The client should be able to implement a user chooser component based on this resource. The search is performed by relating the strings as prefixes. Results are sorted by first name and last name respectively (according to admin configurations). For a free search (by searchString parameter), the system returns the results sorted by a predefined priority.

#### **URL**

**http://{host}:{port}/diamond/rest/api/V1/profiles**

#### **GET Method**

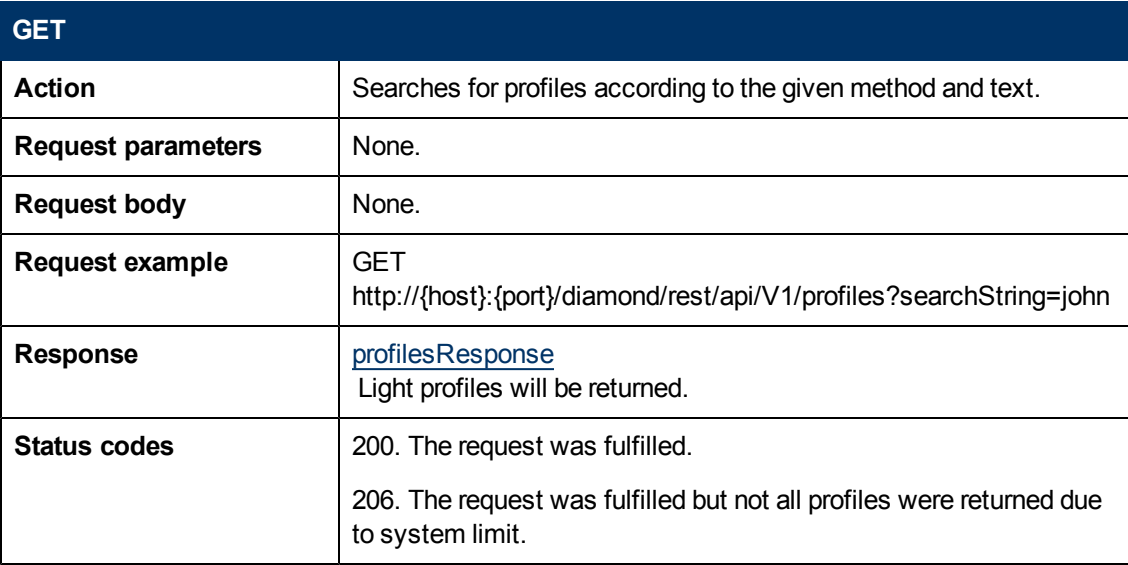

#### **GET Parameters**

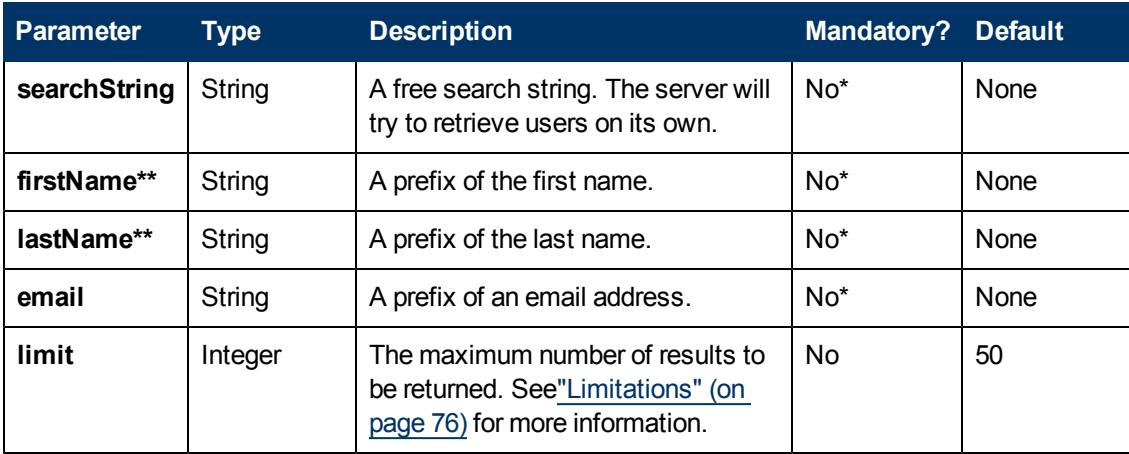

\* At least one of these parameters must be provided.

\*\* firstName and lastName can be combined.

## **Images**

#### **Description**

Images resource.

This provides the ability to retrieve and update a profile's image.

#### **URL**

**http://{host}:{port}/diamond/rest/api/V1/profiles/my/images**

#### **GET Method**

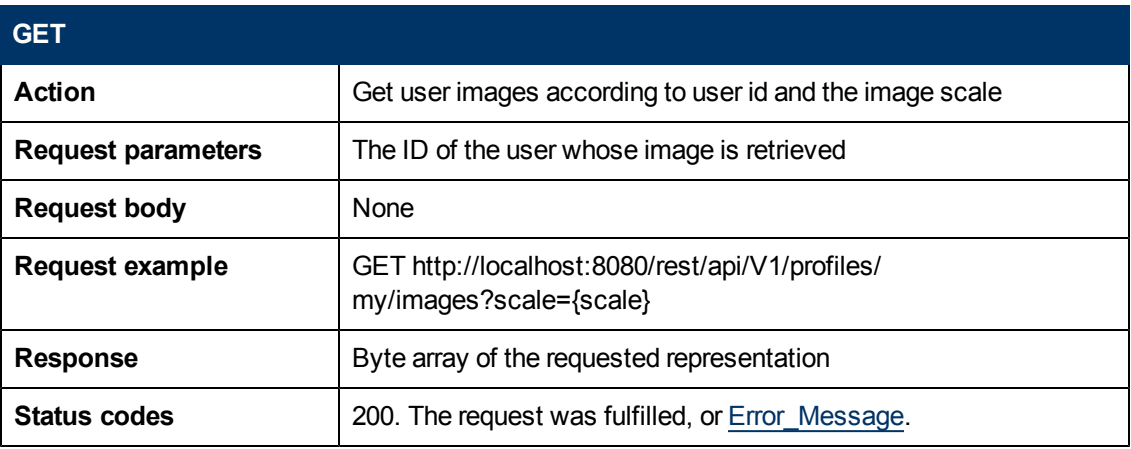

#### **GET Parameters**

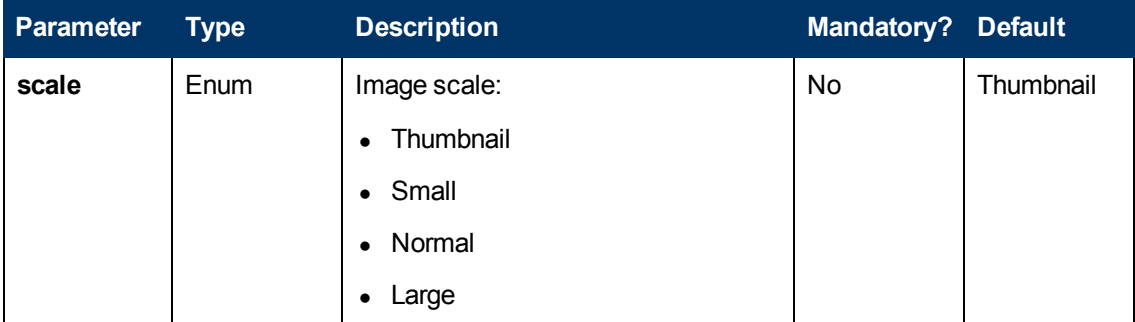

#### **Parameter Remarks**

The client should use **Thumbnail** whenever possible, since the server will perform fetching optimizations on the image.

Scales are subjected to server administration. By default the scales are:

- Thumbnail:  $60 \times 60$  pixels
- $\bullet$  Small: 60 x height pixels
- Normal: 100 x height pixels
- Large: 200 x height pixels

## **PUT Method**

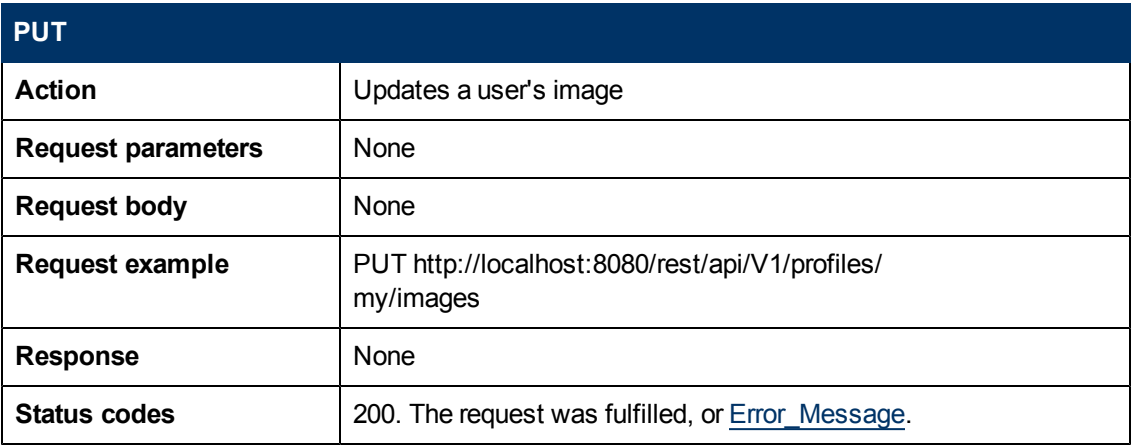

## **DELETE Method**

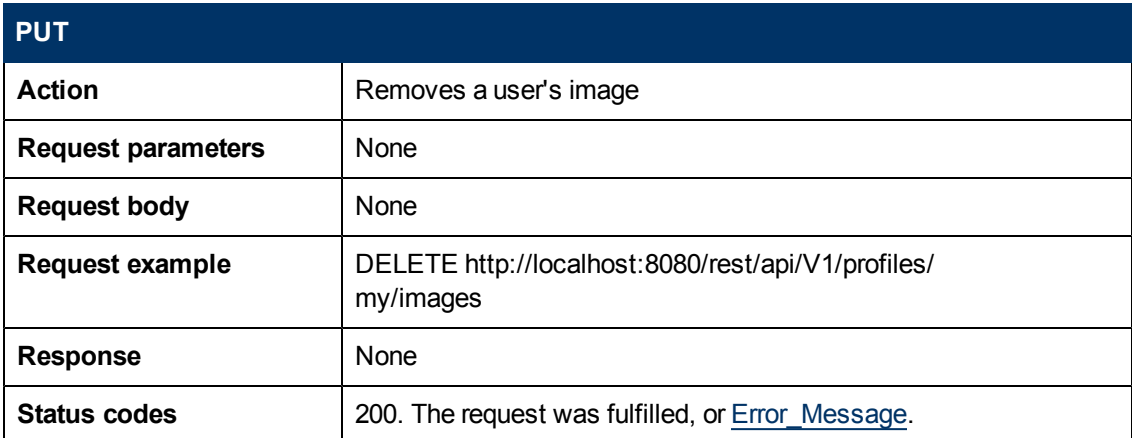

# **Chapter 8**

# **REST Notifications API**

Notifications fulfill the requirement of EC to respond to the users in real time, meaning no browser refresh is needed to get new events. The API allows EC clients to poll the server and get new notifications events when they are issued.

## **How to Refer to Notifications Fields**

The [notification](#page-48-0) structure includes the same entities that can be retrieved by the Conversation & Profile API (Conversations, Posts, Profiles, etc).

#### **The Complete Case**

In order to indicate what the exact change was, all differences are sent.

In this way, a client is able to build a complete picture of the change.

**Example:** If a post is added to a conversation, the notification includes the added post and the conversation containing it, with its new edited date. Since other fields in the conversation are not changed, they are not sent (except its ID of course).

#### **The Partial Case**

In case the server is not willing to send an entire entity as a notification, it sends it with partial information. Only some of the changed fields are provided and the **isPartial** flag is set to true.

**Note:** If **isPartial** is not provided, you should regard it as false.

**Important:** Fields that are not provided, cannot be address as unchanged.

For simplicity, it is recommended to fetch the entire entity directly from the Conversation\Profile API if the client needs this entity.

**Example:** A new conversation is created. The server sends a notification which includes the conversation with its created date, subject and **isPartial** flag turned on. This is an indication that the conversation contains more information (probably at least participants).

#### **The Deletion Case**

If an entity is removed, the **isDeleted** flag is set to true.

## **REST Notifications Mechanism**

From the client perspective, the notification mechanism works in the following manner:

The client performs these general activities:

- 1. Register the client
- 2. Retrieve the resource
- 3. Retrieve notifications
- 4. Synchronize between resource and notification retrieval

#### **Register the Client**

- When the client starts up, it performs registration with the server.
- The registration response includes the global notification sync number, which represents the server's current state.
- The client uses this sync number to get further notifications from the server.
- The sync number grows sequentially in a global manner. For example, two sequential sync numbers could correspond to different resources.

**Note:** The notification sync number could be updated in the next phase (Retrieve the Resource). Therefore, in most cases, the sync number retrieved in the registration phase may be ignored.

#### **Retrieve the Resource**

- When the client decides to retrieve a resource, it should call the [Conversation](#page-15-0) [REST](#page-15-0) [API\](#page-15-0)[Profile](#page-34-0) [REST](#page-34-0) [API](#page-34-0) and retrieve conversation and user data.
- The data includes the conversation sync number. The client should use this when polling further notification events about the changes in the corresponding resource.

#### **Retrieve Notifications**

- After refreshing the resources, the client is able to poll for notifications for those resources; all resources in the polling request should be in the **refreshed** state.
- The polling is [long](http://en.wikipedia.org/wiki/Push_technology#Long_polling) [polling](http://en.wikipedia.org/wiki/Push_technology#Long_polling).
- As result of the single resource change, multiple notification events might be generated. (For example adding a new post will generate two events: (a) post added; and (b) conversation subject changed.) Each notification event includes a global sync number.
- When the client retrieves notification events, it receives the sync number with each notification event and remembers it for further work.
- The client handles the notification events and saves every sync number after successful handling. The client polls the server for further notification events, while specifying the sync number from which it would like to retrieve the notifications.
- The client is able to recognize whether a notification event is relevant or outdated. This could be done by comparing the event's sync number to the sync number of the resource, which was remembered before. If the client retrieves a notification event with a sync number less than the sync number it saved when retrieving the resource, it should ignore the notification.
- The notification event could be outdated. For example, because the client is multithreaded and performs a refresh of resources and retrieves notifications in separate threads.
- If the client fails to handle the notification event, it retrieves it again the next time it polls the server, since it uses the sync number of the last successfully handled event. This prevents situations when the notification event is lost.
- If the client receives an HTTP 404 message while polling, it means that the server does not have the notification with this sync number, and the client should refresh the resource.

#### **Synchronize Between Refreshes and Notification Retrieval**

- The client performs refreshes and notification retrieval in multiple threads, so the synchronization between refreshes and notification retrieval should be done.
- The sync number, used in the next polling should be the minimum between the sync number brought by the refresh and the sync number brought by the last notification event.
- This could cause some notification event to be retrieved from the server more than once, and the client should ignore these (after comparison), as mentioned above.

## **Technology**

Long polling (Comet) is used to emulate server push.

# **REST Notifications API URI Space**

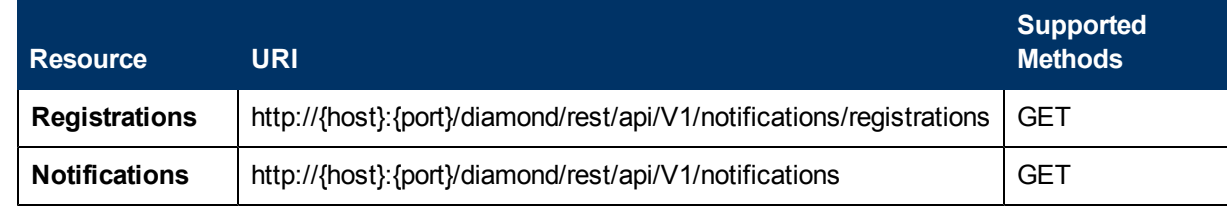

# **Registrations**

## **Description**

Registration resource.

#### **URL**

http://{host}:{port}/diamond/rest/api/V1/notifications/registrations

#### **Remark**

This resource provides registration of REST clients for notifications.The response includes the server's current sync number, which the client uses in further notification polling.

## **GET Method**

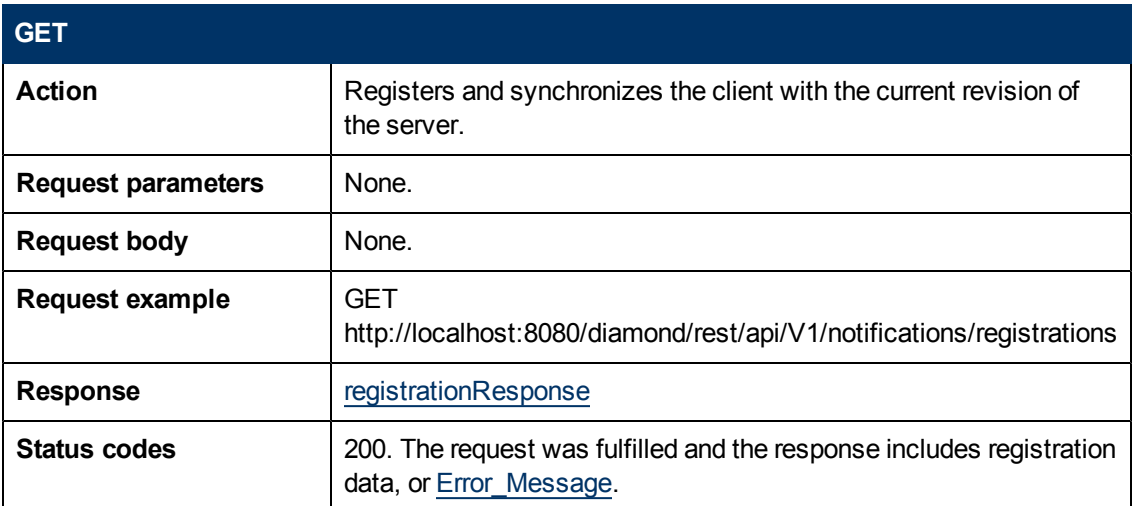

#### <span id="page-43-0"></span>**GET Response**

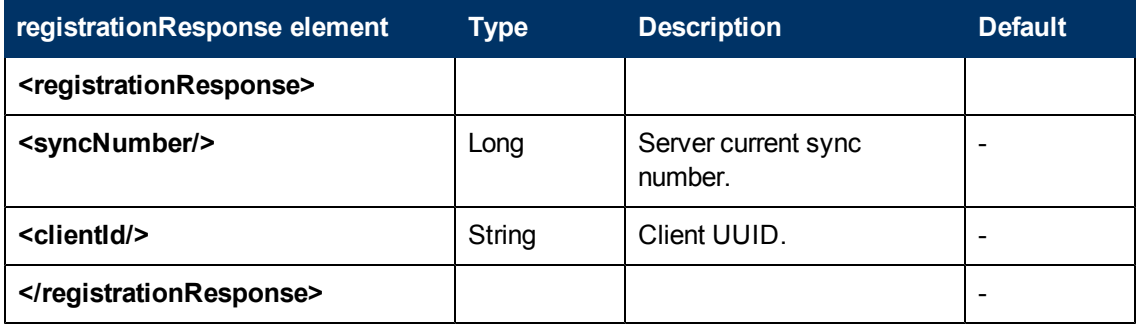

#### **Registrations GET Response Example**

```
<ns4:registrationResponse
xmlns:ns2="HP.Collaboration.Diamond.Api.Profile"
xmlns:ns3="HP.Collaboration.Diamond.Api.Conversation"
xmlns:ns4="HP.Collaboration.Diamond.Api.Notification">
<syncNumber>182048</syncNumber>
<clientId>8cf1375e-a7be-4ae2-b117-909ca1ff98b4</clientId>
</ns4:registrationResponse>
```
# **Notifications**

## **Description**

Notifications resource.

#### **URL**

http://{host}:{port}/diamond/rest/api/V1/notifications

#### **Remark**

Retrieves notifications for the user.

## **GET Method**

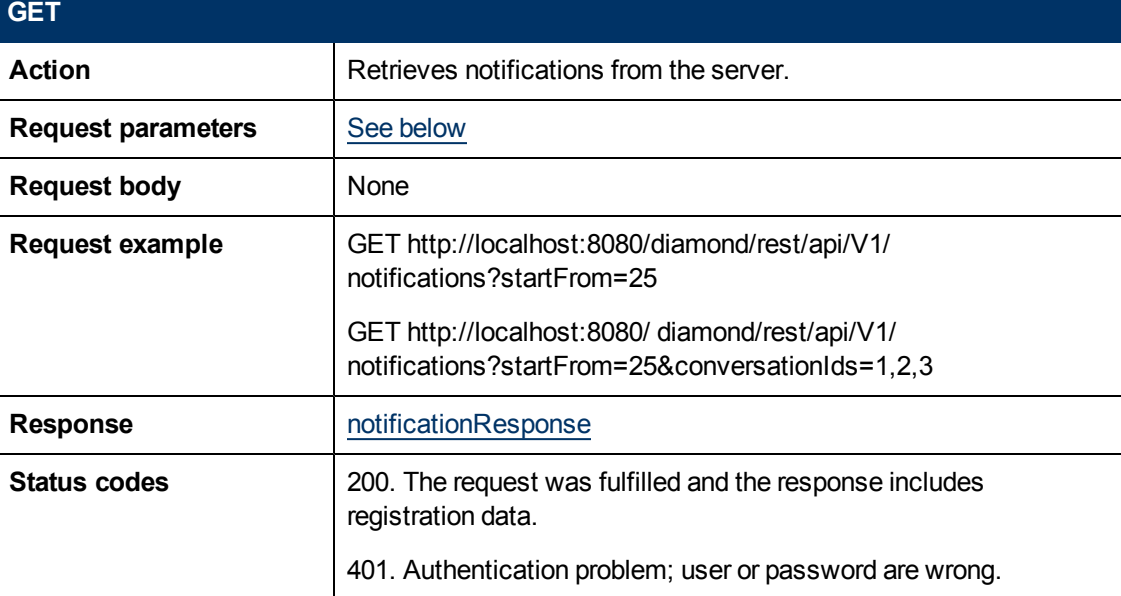

#### <span id="page-45-0"></span>**GET Parameters**

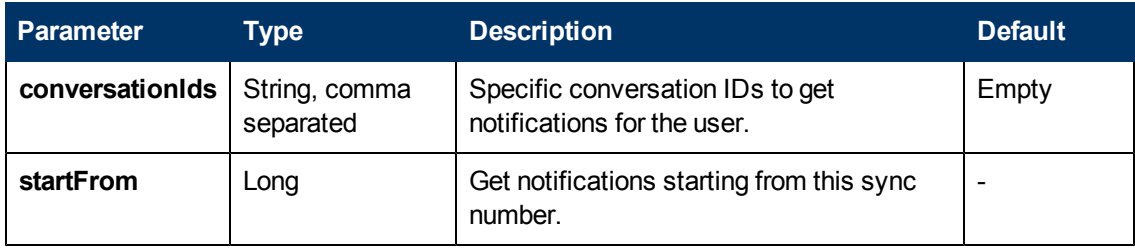

#### <span id="page-46-0"></span>**GET Response**

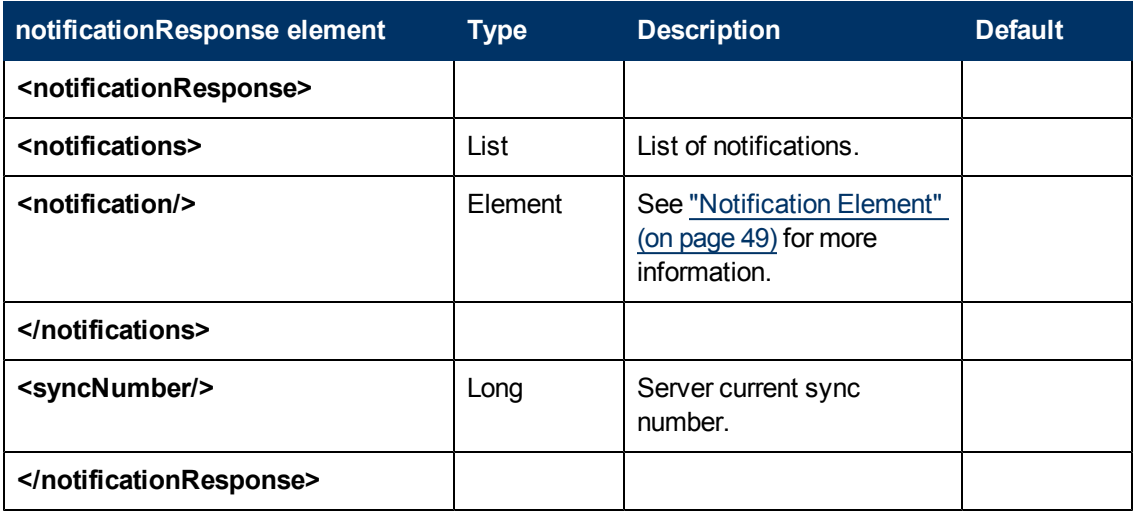

#### **Notifications GET Response Example**

```
<ns4:notificationResponse
xmlns:ns2="HP.Collaboration.Diamond.Api.Profile"
xmlns:ns3="HP.Collaboration.Diamond.Api.Conversation"
xmlns:ns4="HP.Collaboration.Diamond.Api.Notification">
  <notifications>
    <notification>
      <actionType>CONVERSATION_PARTICIPANTS_REQUIRED_ADD</actionType>
      <syncNumber>183408</syncNumber>
      <clientId>709025fd-c152-4cbe-a762-4b365ace5b26</clientId>
      <initiator>
           <id>joseph.gutin@hp.com</id>
           <displayName>Joseph Gutin</displayName>
           <jobTitle>Diamond server side developer</jobTitle>
           <emails>
               <email>joseph.gutin@hp.com</email>
           </emails>
           <source>INTERNAL</source>
           <thumbnailImageResource>…</thumbnailImageResource>
           <mobileImageResource>…</mobileImageResource>
           <smallImageResource>…</smallImageResource>
           <normalImageResource>…</normalImageResource>
      </initiator>
      <conversations>
           <conversation>
               <id>e3a2b4a7-8d62-4d9b-807a-a2114bffe43f</id>
               <editedDate>1323007965494</editedDate>
               <participantsInfo>
                   <participantInfo>
                        <isRequired>true</isRequired>
                        <lightProfile>
                            <id>michal.foster@hp.com</id>
               <emails/>
                        </lightProfile>
                   </participantInfo>
               </participantsInfo>
           </conversation>
      </conversations>
  </notification>
</notifications>
<syncNumber>183408</syncNumber>
</ns4:notificationResponse>
```
## <span id="page-48-1"></span><span id="page-48-0"></span>**Notification Element**

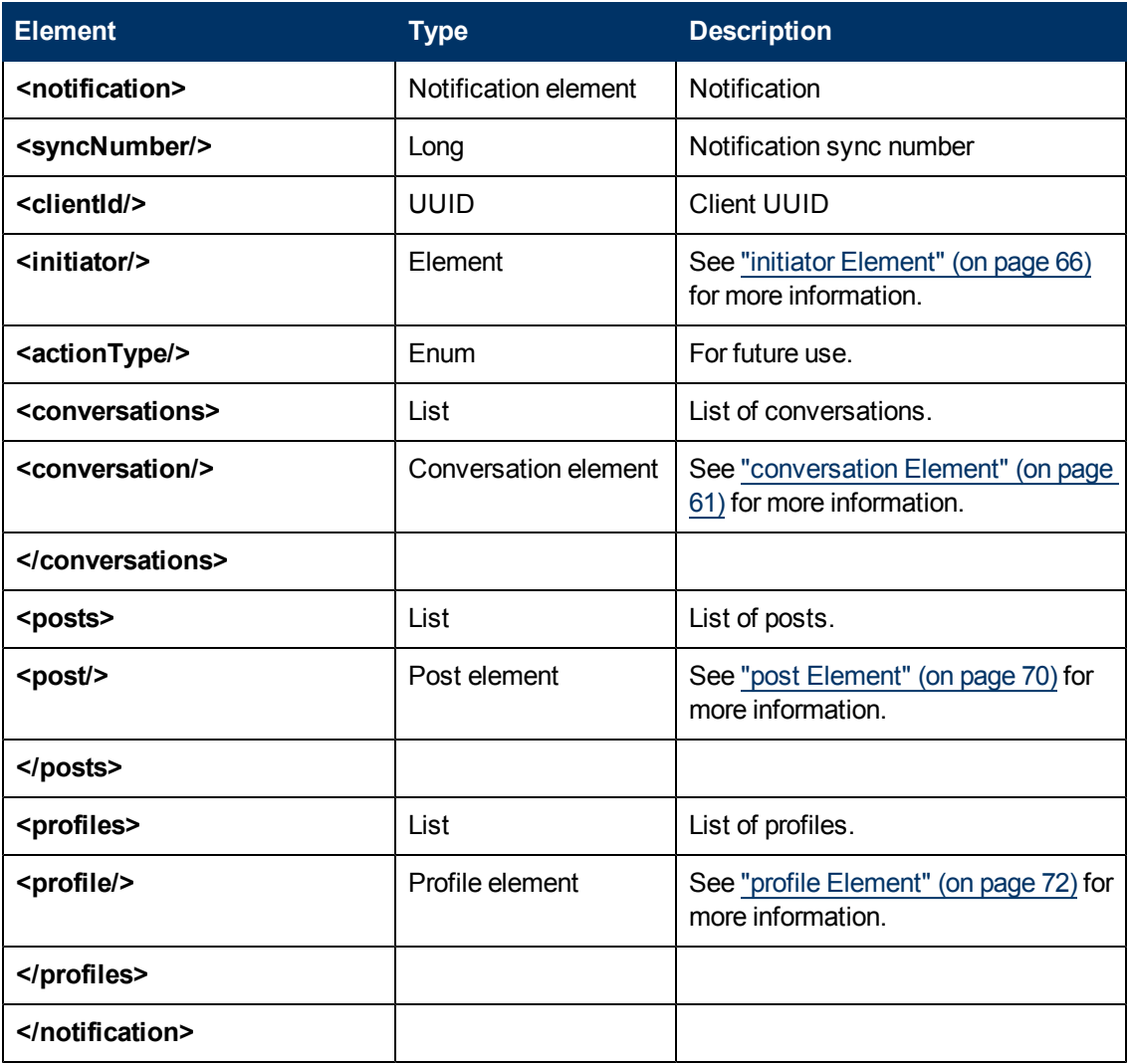

# **Example of Retrieving Notifications for Multiple Conversations**

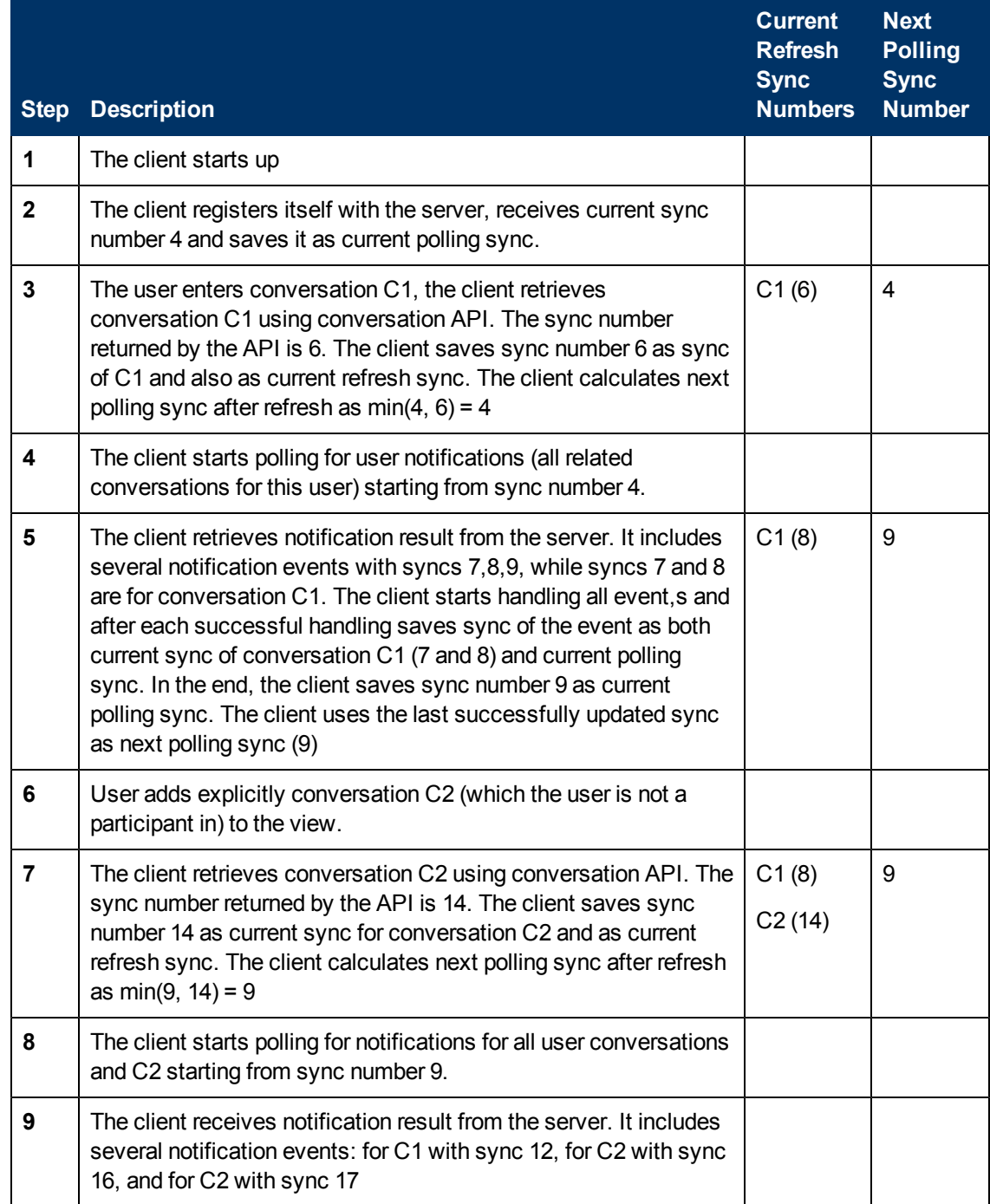

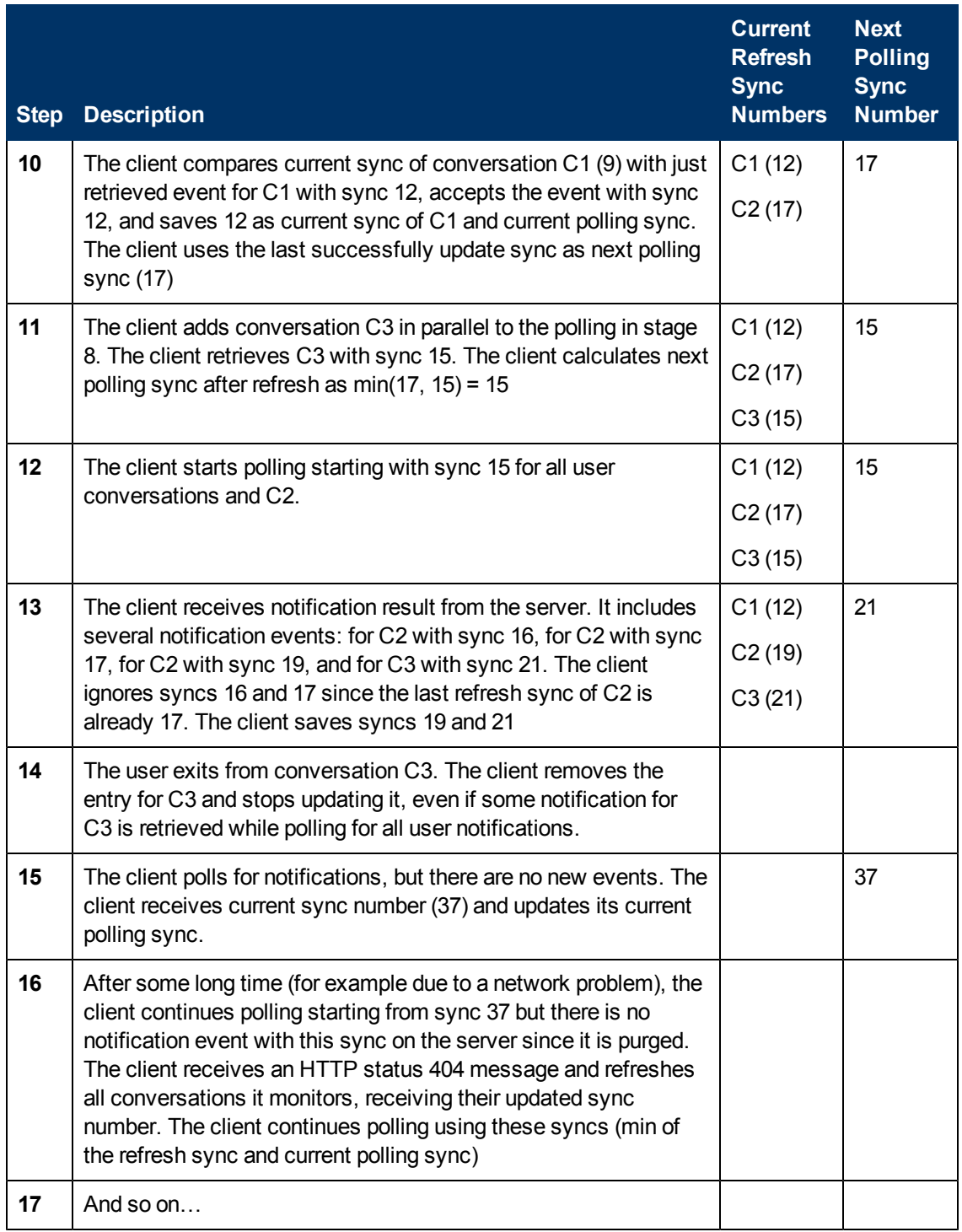

The following image is a diagram showing how notifications are retrieved from multiple conversations.

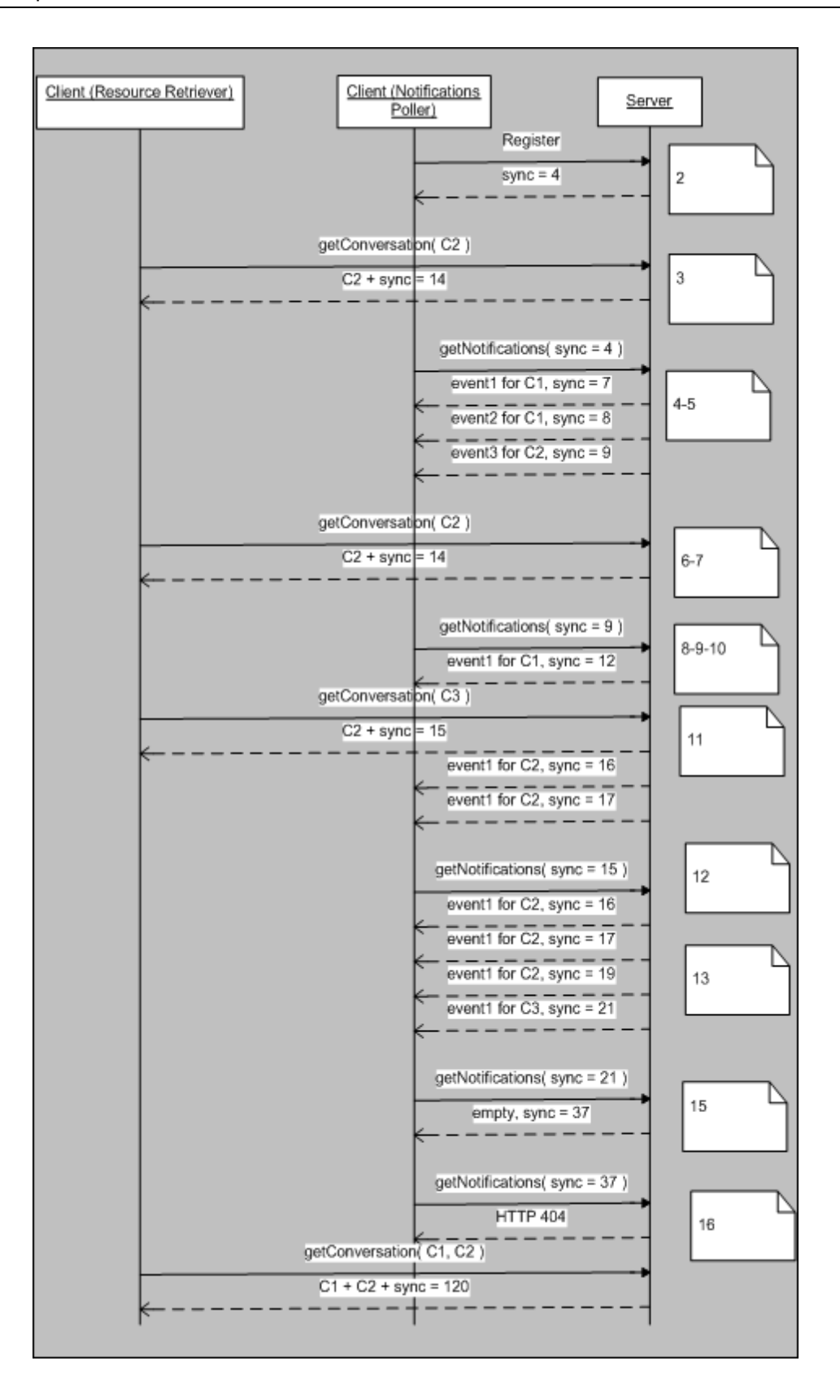

# **REST Presences API**

# **REST Presences API URI Space**

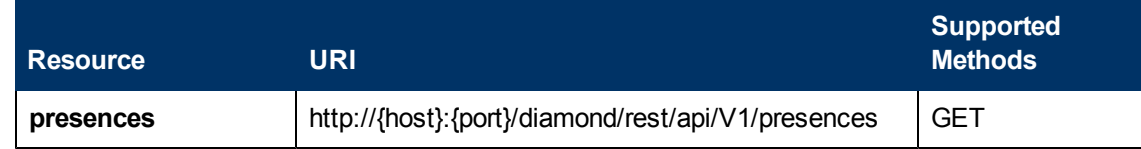

# **Description**

Presences resource.

## **URL**

http://{host}:{port}/diamond/rest/api/V1/presences

## **Remark**

This resource retrieves aggregated presence statuses of users.

{userIds} should be provided with a comma as delimiter.

# **GET Method**

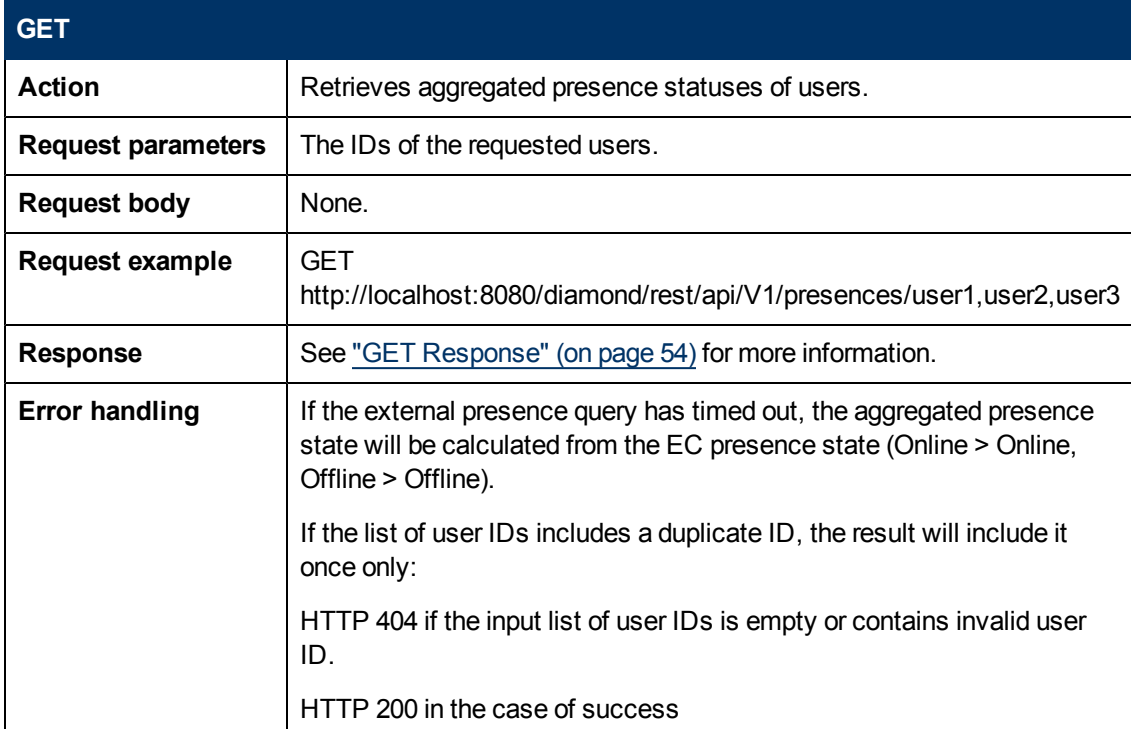

#### <span id="page-53-0"></span>**GET Response**

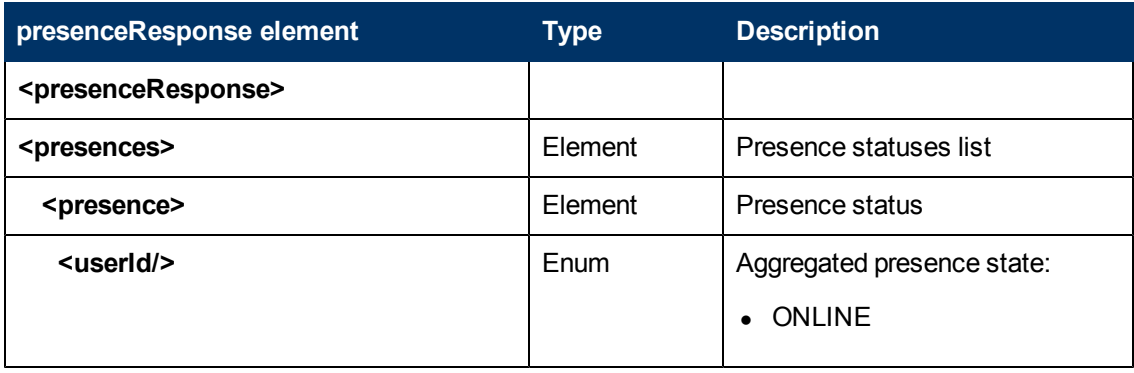

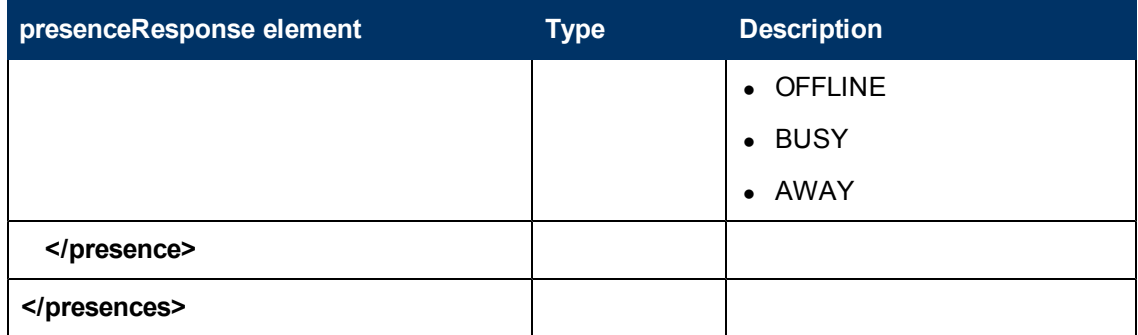

#### **Presence GET Response Example**

```
<?xml version="1.0" encoding="UTF-8" standalone="yes" ?>
<ns2:presenceResponse
xmlns:ns2="HP.Collaboration.Diamond.Api.Presence">
<presences>
<presence>
  <userId>john.smith@hp.com</userId>
  <state>ONLINE</state>
 </presence>
 <presence>
  <userId>barbara.collins@hp.com</userId>
  <state>OFFLINE</state>
 </presence>
  <presence>
   <userId>sandra.clinton@hp.com</userId>
   <state>AWAY</state>
 </presence>
 <presence>
   <userId>christopher.jones@hp.com</userId>
   <state>BUSY</state>
 </presence>
</presences>
</ns2:presenceResponse>
```
# **Chapter 10**

# **Common Data Types**

This chapter includes:

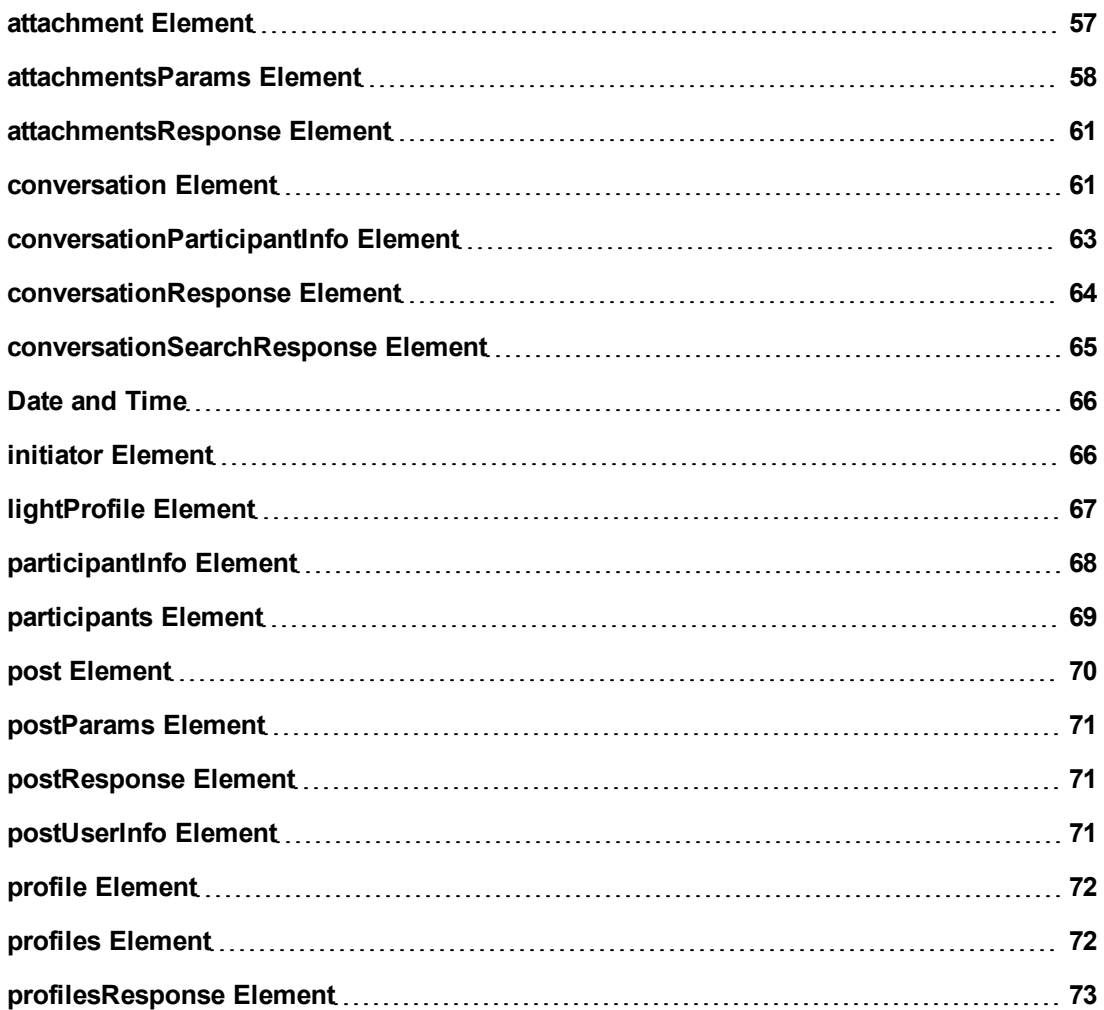

## <span id="page-56-0"></span>**attachment Element**

This element is referenced from the following:

- $\bullet$  [conversation](#page-60-0)
- [Attachments](#page-18-0) [-](#page-18-0) [POST](#page-18-0) [Method](#page-18-0).

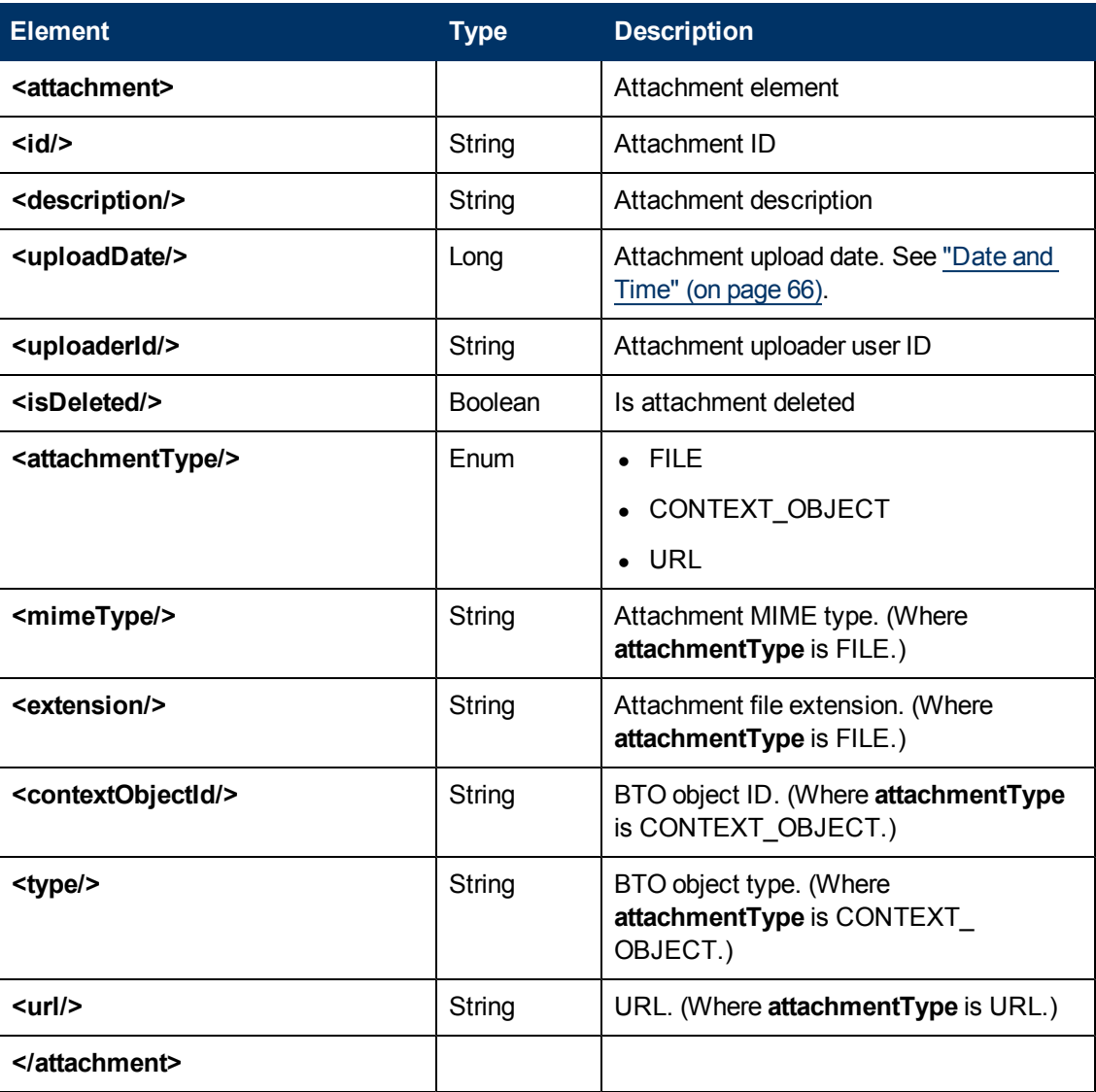

## <span id="page-57-0"></span>**attachmentsParams Element**

This element is referenced from the following:

- [Conversations](#page-24-0) [-](#page-24-0) [POST](#page-24-0) [Body](#page-24-0)
- [Attachments](#page-18-0) [-](#page-18-0) [POST](#page-18-0) [Method](#page-18-0)

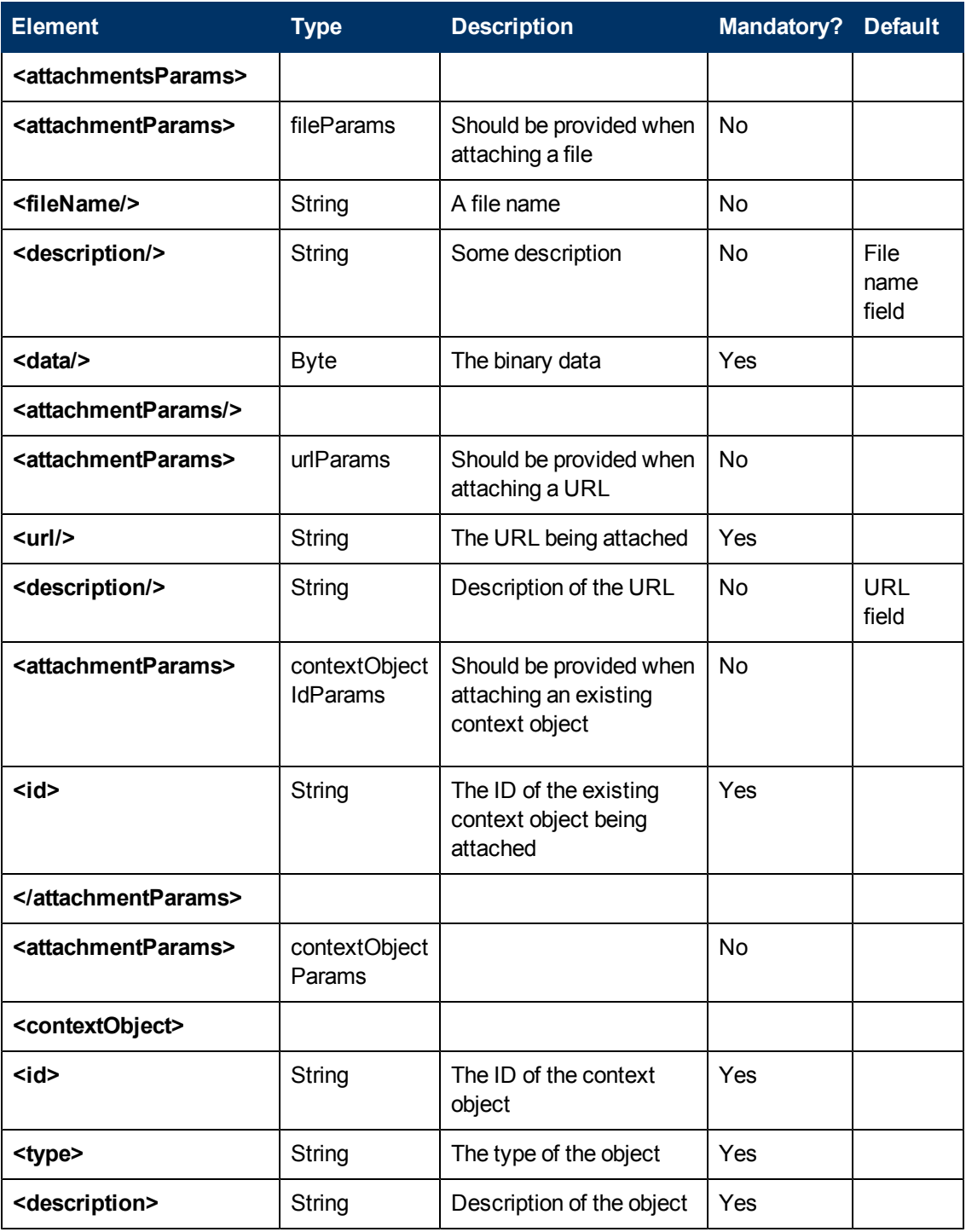

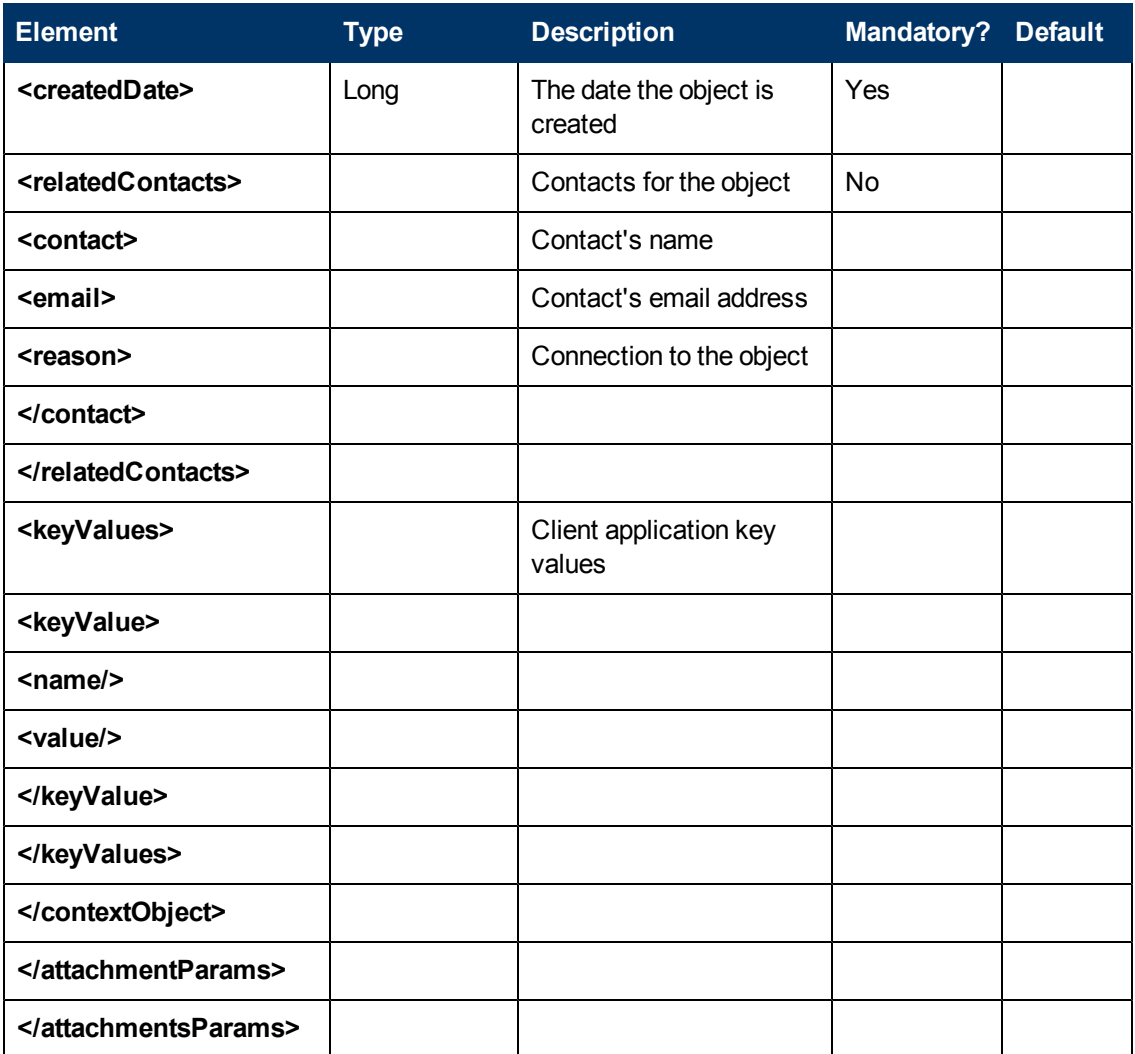

## **Attachments POST Body Example**

Attaching 4 attachments; one from each params type.

```
<ns3:attachmentsParams
xmlns:ns2="HP.Collaboration.Diamond.Api.Profile"
xmlns:ns3="HP.Collaboration.Diamond.Api.Conversation"
xmlns:ns4="HP.Collaboration.Diamond.Api.Notification"
xmlns:ns5="HP.Collaboration.Diamond.Api.Repository">
<attachmentParams xmlns:xsi="http://www.w3.org/2001/XMLSchema-
instance" xsi:type="ns3:fileParams">
<fileName>readme.txt</fileName>
<description>HP EC Manual</description>
<data>AQIDBA………………==</data>
</attachmentParams>
```

```
<attachmentParams xmlns:xsi="http://www.w3.org/2001/XMLSchema-
instance" xsi:type="ns3:urlParams">
<url>http://www.hp.com</url>
<description>HP's web-site</description>
</attachmentParams>
<attachmentParams xmlns:xsi="http://www.w3.org/2001/XMLSchema-
instance" xsi:type="ns3:contextObjectIdParams">
\langleid>1234\langleid>
</attachmentParams>
<attachmentParams xmlns:xsi="http://www.w3.org/2001/XMLSchema-
instance" xsi:type="ns3:contextObjectParams">
<contextObject>
<id>IM10002</id>
<type>Incident</type>
<description>Webmail login failure</description>
<createdDate>2147483647</createdDate>
<relatedContacts>
<contact>
<email>eyal@hp.com</email>
<reason>Owner</reason>
</contact>
<contact>
<email>olga@hp.com</email>
<reason>Assigned</reason>
</contact>
\langle/relatedContacts>
<keyValues>
<keyValue>
<name>Priority</name>
<value>Urgent</value>
</keyValue>
</keyValues>
</contextObject>
</attachmentParams>
</ns3:attachmentsParams>
```
# <span id="page-60-1"></span>**attachmentsResponse Element**

This element is referenced from the following: [Attachments](#page-18-0) [-](#page-18-0) [POST](#page-18-0) [Method](#page-18-0).

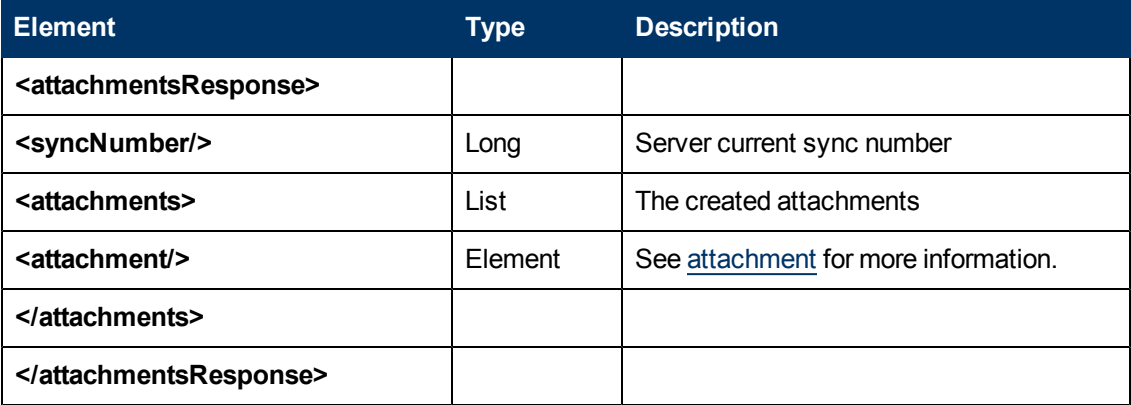

## <span id="page-60-0"></span>**conversation Element**

This element is referenced from the following:

- [Conversations](#page-23-0) [-](#page-23-0) [GET Response](#page-23-0)
- $\bullet$  [notification](#page-48-0)
- [conversationResponse](#page-63-0)
- [conversationSearchResponse](#page-64-0)

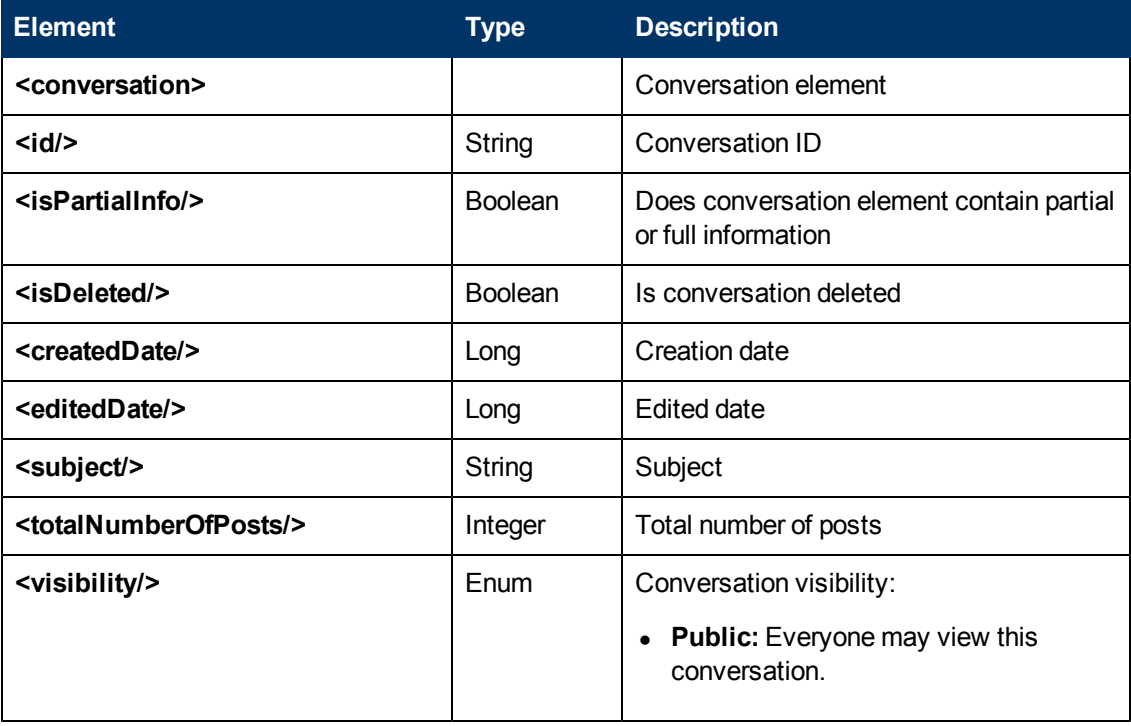

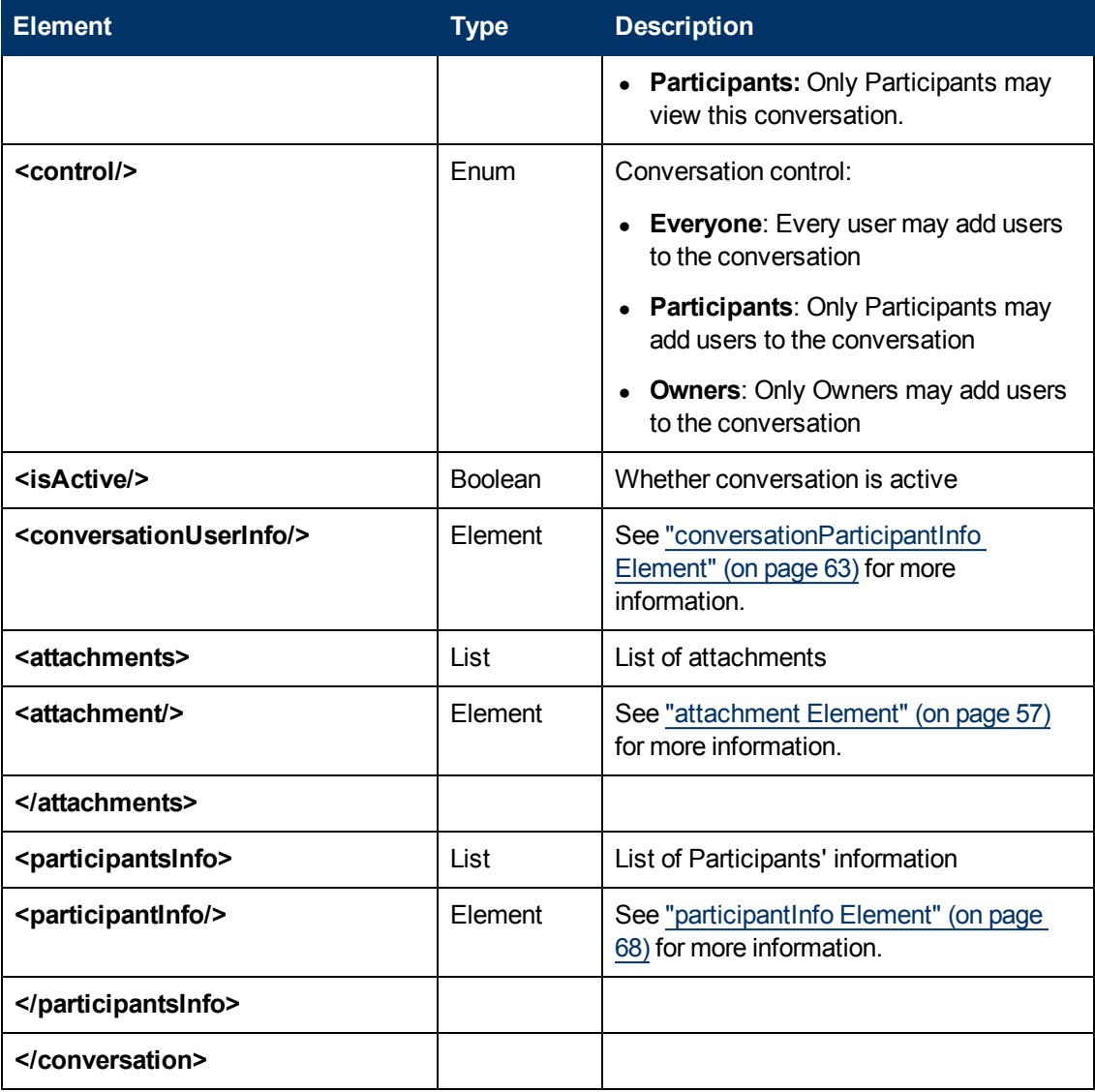

# <span id="page-62-0"></span>**conversationParticipantInfo Element**

This element is referenced from the following: [conversation](#page-60-0).

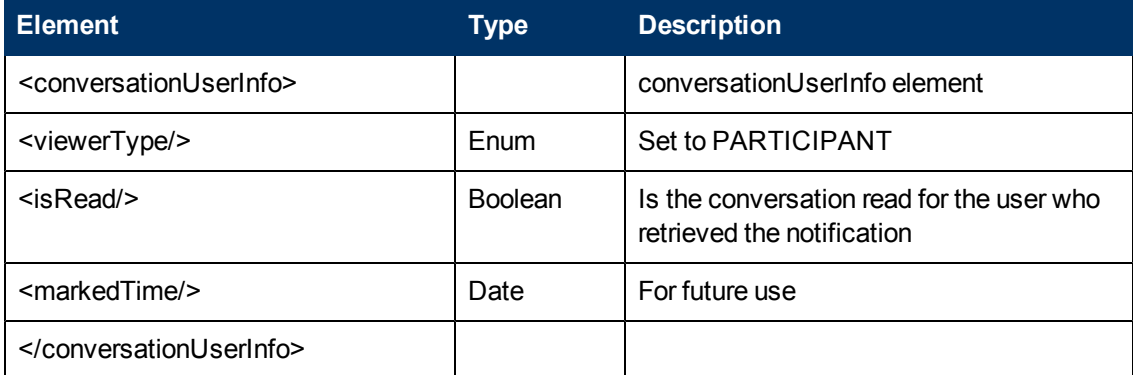

#### **conversationParticipantInfo Example**

```
<conversationUserInfo xsi:type="ns3:conversationParticipantInfo"
       xmlns:xsi="http://www.w3.org/2001/XMLSchema-instance">
          <viewerType>PARTICIPANT</viewerType>
          <isRead>true</isRead>
          <markedTime>1323081305081</markedTime>
</conversationUserInfo>
```
# <span id="page-63-0"></span>**conversationResponse Element**

This element is referenced from the following:

- [Conversation](#page-19-0) [–](#page-19-0) [GET](#page-19-0) [Method](#page-19-0)
- [Conversation](#page-20-0) [-](#page-20-0) [PUT](#page-20-0) [Method](#page-20-0)
- [Conversations](#page-24-1) [-](#page-24-1) [POST](#page-24-1) [Method](#page-24-1)

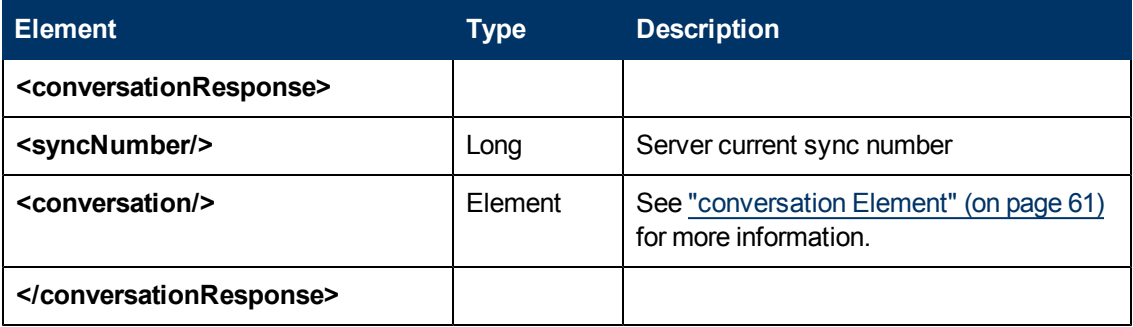

# <span id="page-64-0"></span>**conversationSearchResponse Element**

This element is referenced from the following:

• ["](#page-31-0) [GET Method"](#page-31-0) [\(on](#page-31-0) [page](#page-31-0) [32\)](#page-31-0)

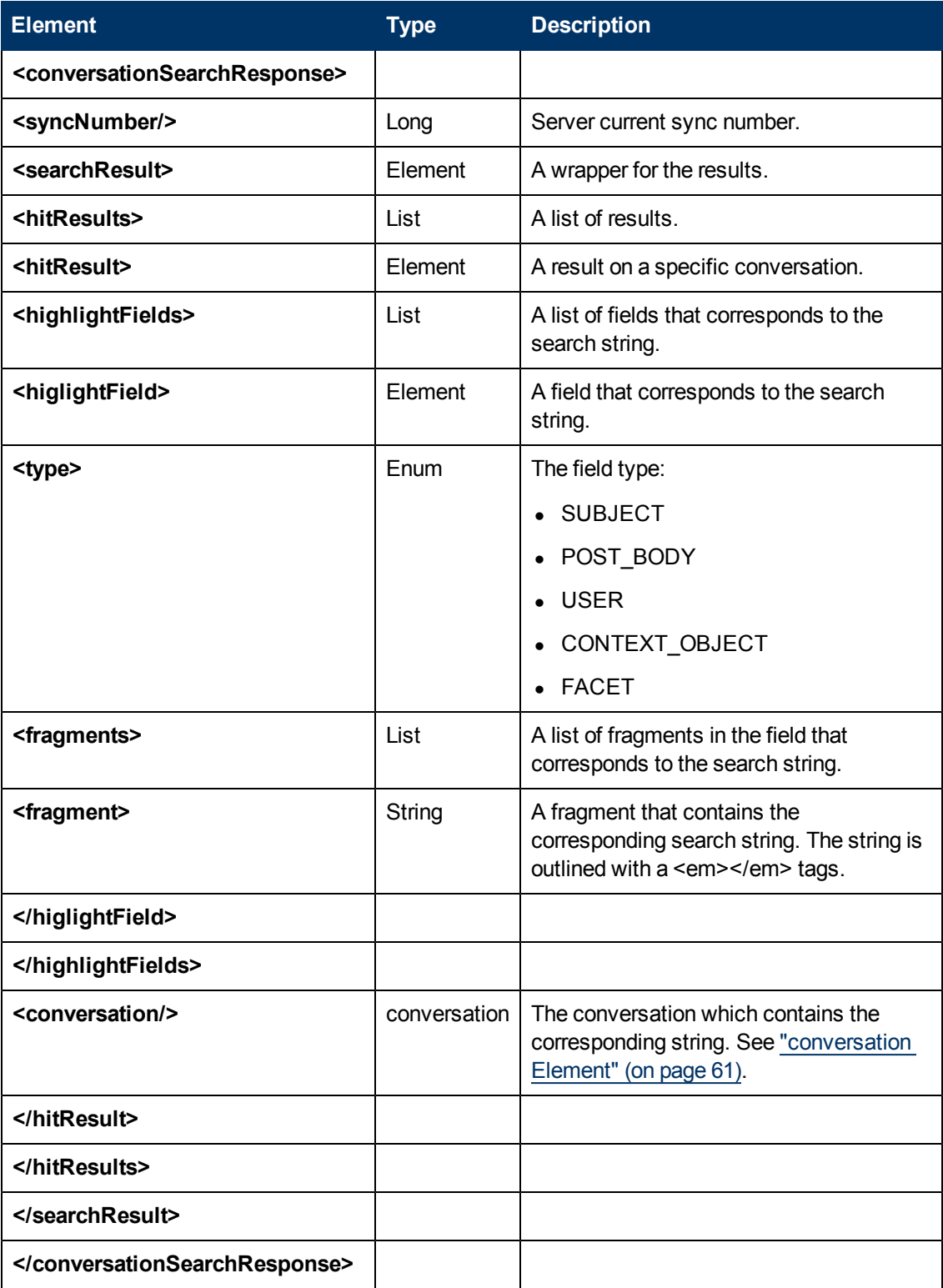

# <span id="page-65-1"></span>**Date and Time**

Date and time values in EC REST API are number of milliseconds since Jan 1, 1970, 00:00:00 GMT.

# <span id="page-65-0"></span>**initiator Element**

This element is referenced from the following: [notification.](#page-48-0)

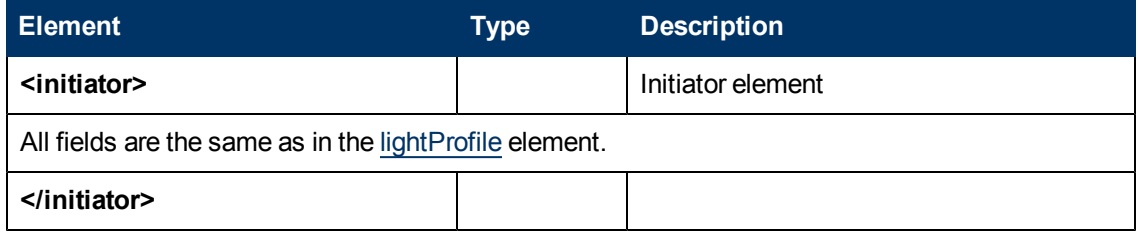

# <span id="page-66-0"></span>**lightProfile Element**

This element is referenced from the following:

- [participantInfo](#page-67-0)
- $\bullet$  [initiator](#page-65-0)

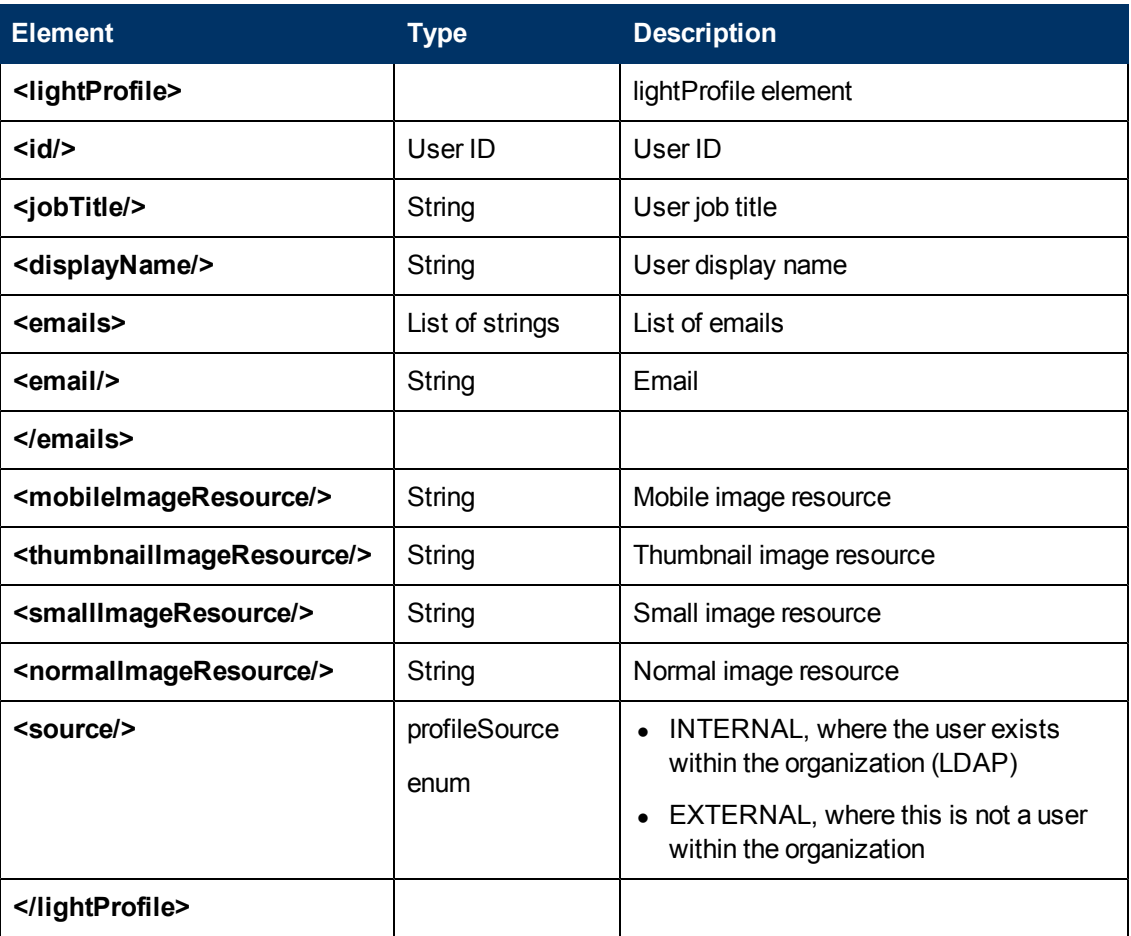

# <span id="page-67-0"></span>**participantInfo Element**

This element is referenced from the following: [conversation](#page-60-0).

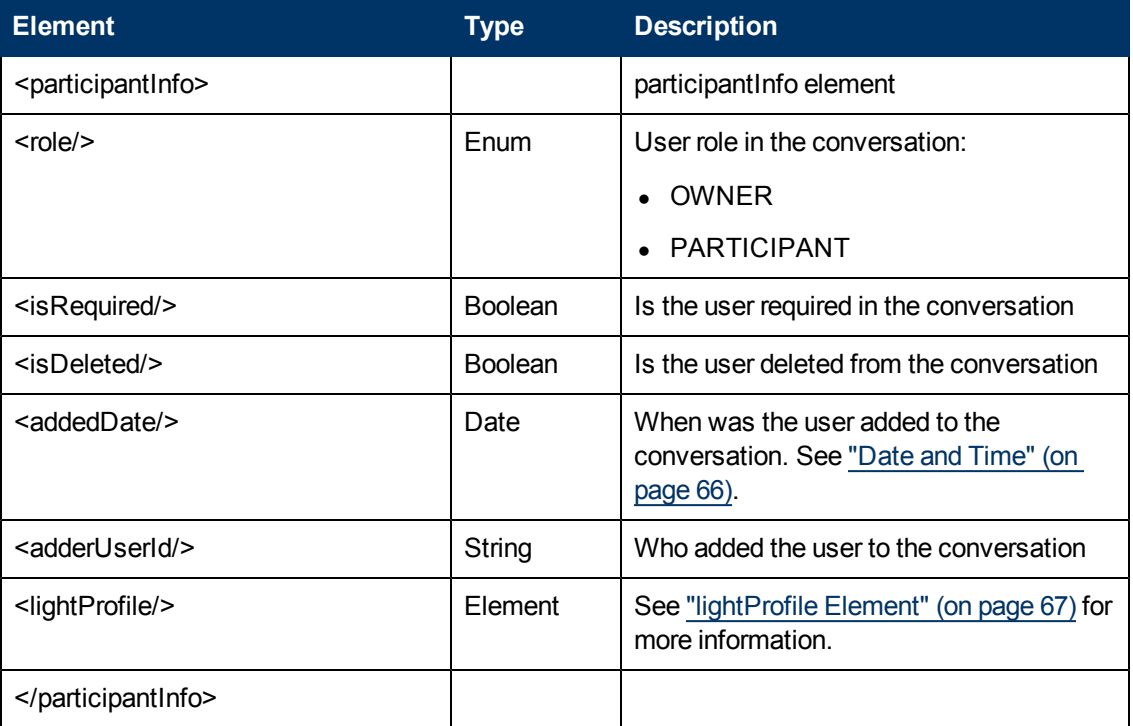

#### **participantInfo Element Example**

```
<participantInfo>
     <role>PARTICIPANT</role>
          <isRequired>false</isRequired>
          <addedDate>1323081321800</addedDate>
          <lightProfile>
          <id>john.collins@hp.com</id>
          <displayName>John Collins</displayName>
          <jobTitle>Diamond server side developer</jobTitle>
          <emails>
               <email>collins.john@hp.com</email>
               <email>john.collins@hp.com</email>
          </emails>
          <source>INTERNAL</source>
          <thumbnailImageResource…</thumbnailImageResource>
          <mobileImageResource>…</mobileImageResource>
          <smallImageResource>…</smallImageResource>
          <normalImageResource>…</normalImageResource>
          </lightProfile>
          <adderUserId>mark.roberts@hp.com</adderUserId>
</participantInfo>
```
# <span id="page-68-0"></span>**participants Element**

This element is referenced from the following: [Participants](#page-27-0) [-](#page-27-0) [POST](#page-27-0) [Method](#page-27-0).

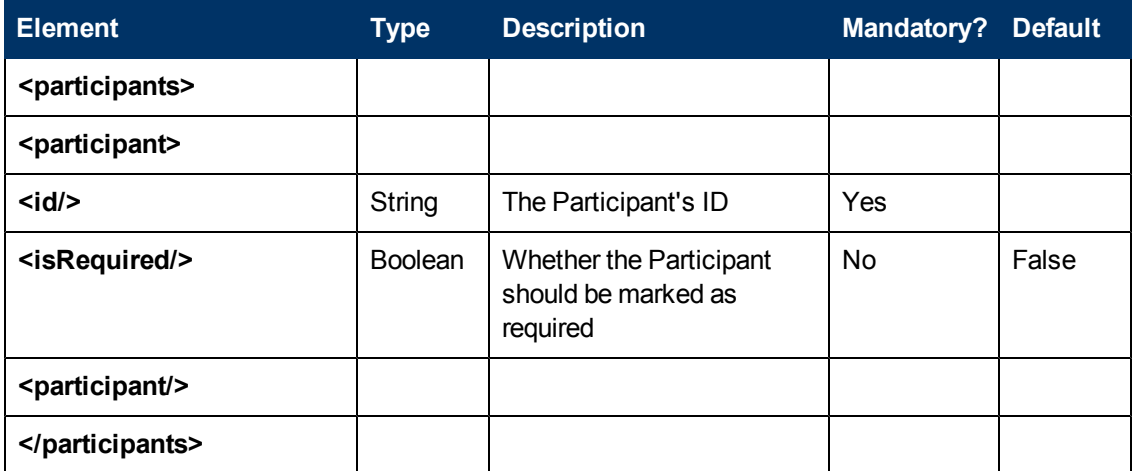

## **Participants POST Body Example**

```
<ns3:participants..>
   <participant>
        <id>moses1</id>
   </participant>
  <participant>
        <id>joseph80</id>
        <isRequired>true</isRequired>
    </participant>
</ns3:participants>
```
# <span id="page-69-0"></span>**post Element**

This element is referenced from the following:

- $\bullet$  [notification](#page-48-0)
- [postResponse](#page-70-1)

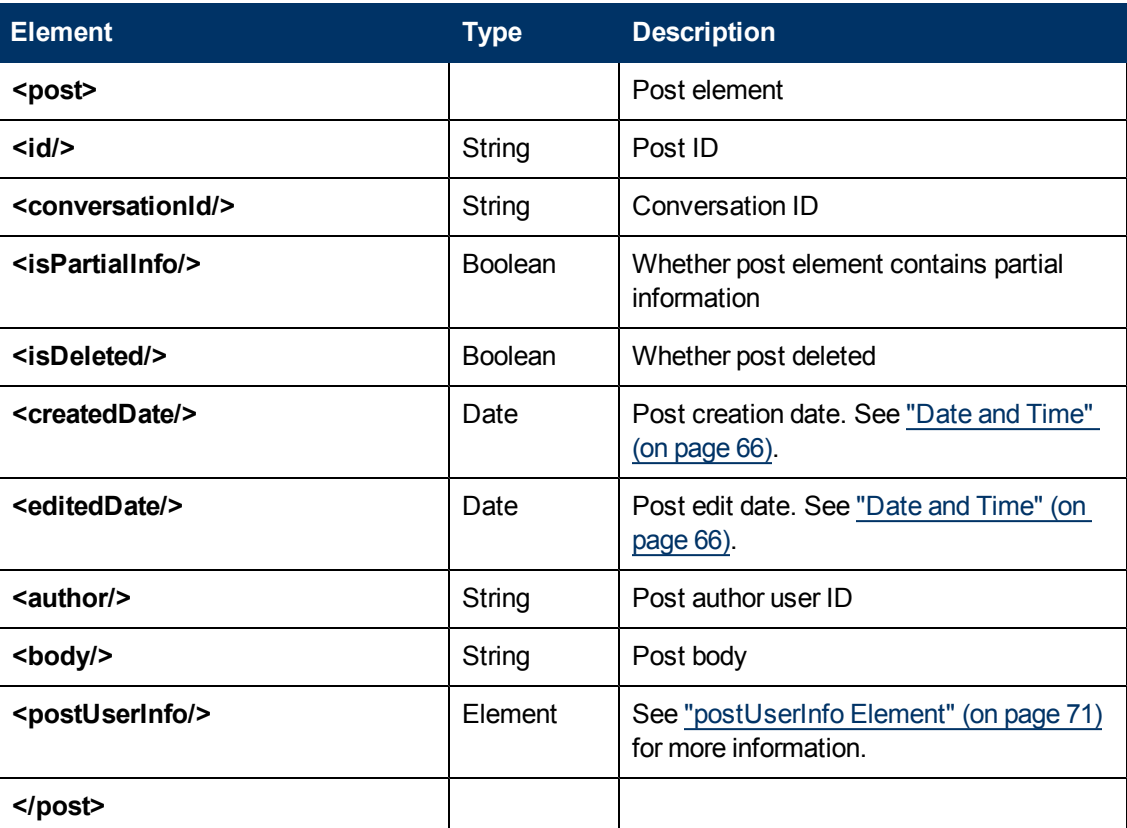

#### **post Element Example**

```
<post>
    <id>fe59229c-a51a-41d9-ae11-de842bf7e51a</id>
    <conversationId>a137e3b5-25e1-4c04-801e-
     94d3d8158f96</conversationId>
    <createdDate>1323081307722</createdDate>
    <editedDate>1323081307722</editedDate>
    <author>joseph.gutin@hp.com</author>
    <body>asdasd</body>
    <postUserInfo xsi:type="ns3:postParticipantInfo" xmlns:xsi="…">
    <viewerType>PARTICIPANT</viewerType>
    <isRead>false</isRead>
    </postUserInfo>
</post>
```
# <span id="page-70-0"></span>**postParams Element**

This element is referenced from the following:

- [Conversations](#page-24-0) [-](#page-24-0) [POST](#page-24-0) [Body](#page-24-0)
- [Posts](#page-29-0) [-](#page-29-0) [POST](#page-29-0) [Method](#page-29-0)

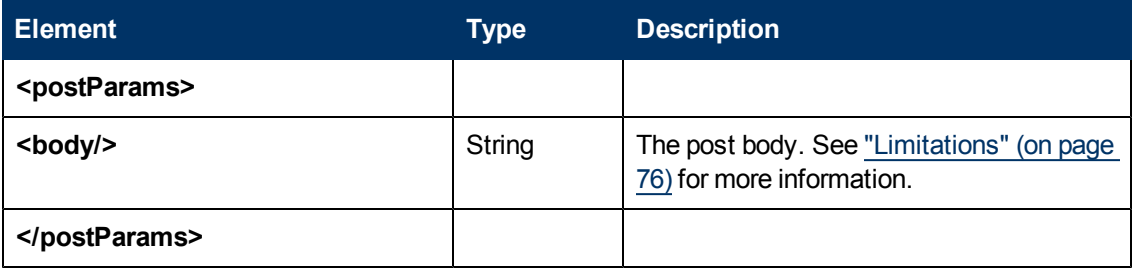

## <span id="page-70-1"></span>**postResponse Element**

This element is referenced from the following: [Posts](#page-29-0) [-](#page-29-0) [POST](#page-29-0) [Method](#page-29-0).

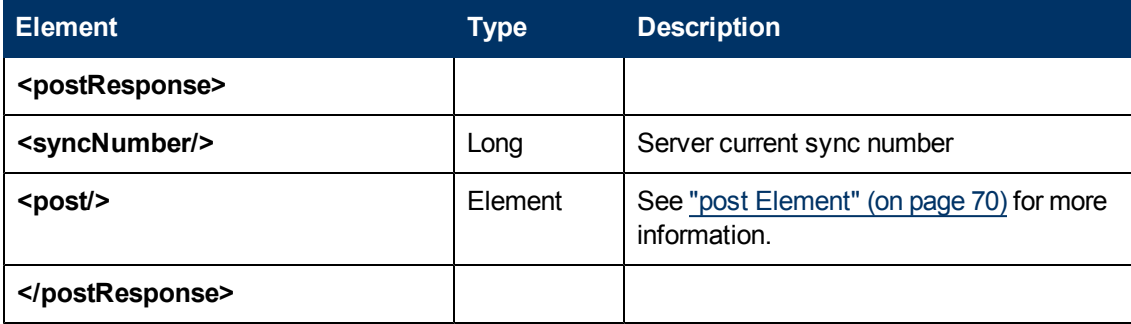

## <span id="page-70-2"></span>**postUserInfo Element**

This element is referenced from the following: [post](#page-69-0).

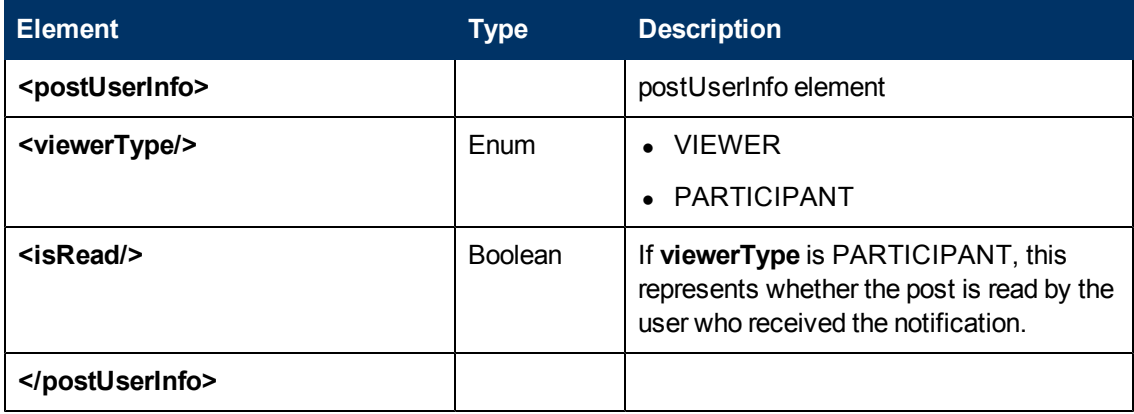

# <span id="page-71-0"></span>**profile Element**

The profile element is extended from [lightProfile](#page-66-0); it includes all its fields.

This element is referenced from the following:

- $\bullet$  [notification](#page-48-0)
- [profileResponse](#page-72-0)

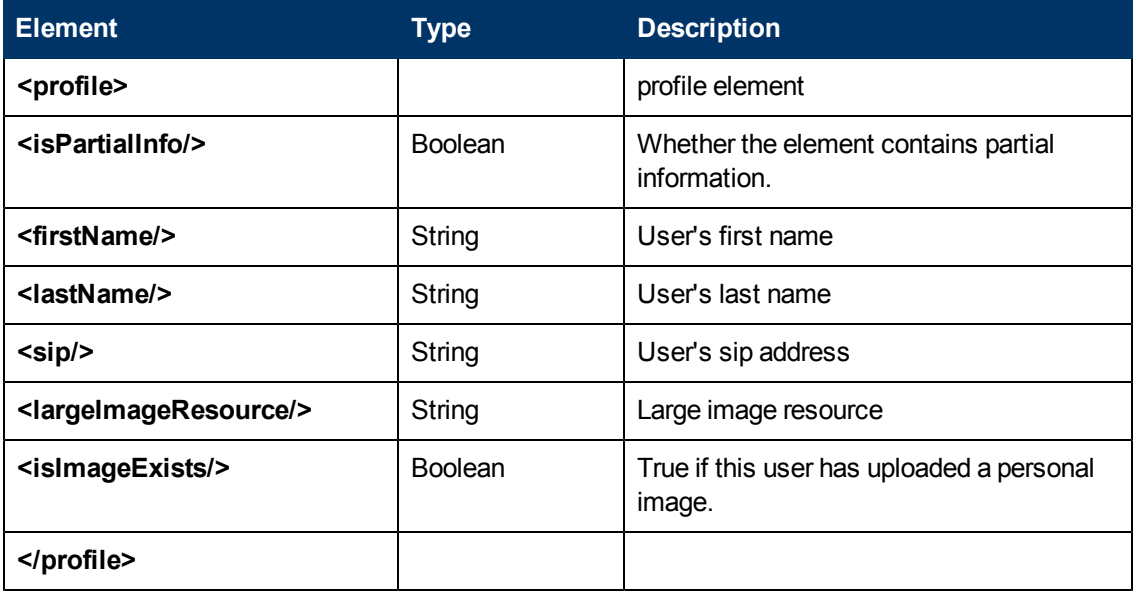

# <span id="page-71-1"></span>**profiles Element**

This element is referenced from the following: [Participants](#page-27-0) [-](#page-27-0) [POST](#page-27-0) [Method](#page-27-0).

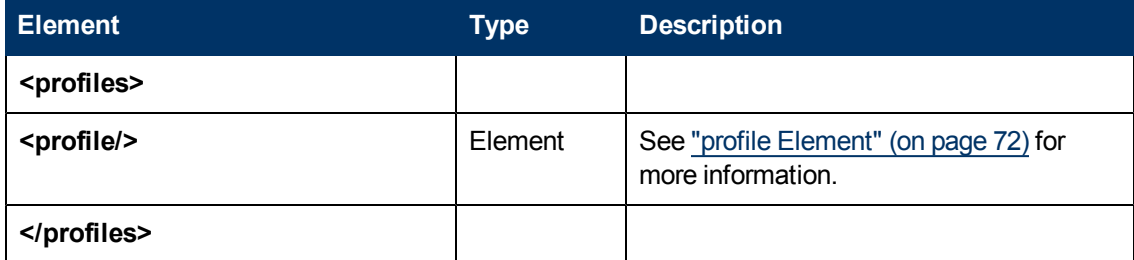
#### **profilesResponse Element**

This element is referenced from the following:

- [Participants](#page-27-0) [-](#page-27-0) [POST](#page-27-0) [Method](#page-27-0)
- [Profiles](#page-35-0) [-](#page-35-0) [GET](#page-35-0) [Method](#page-35-0)

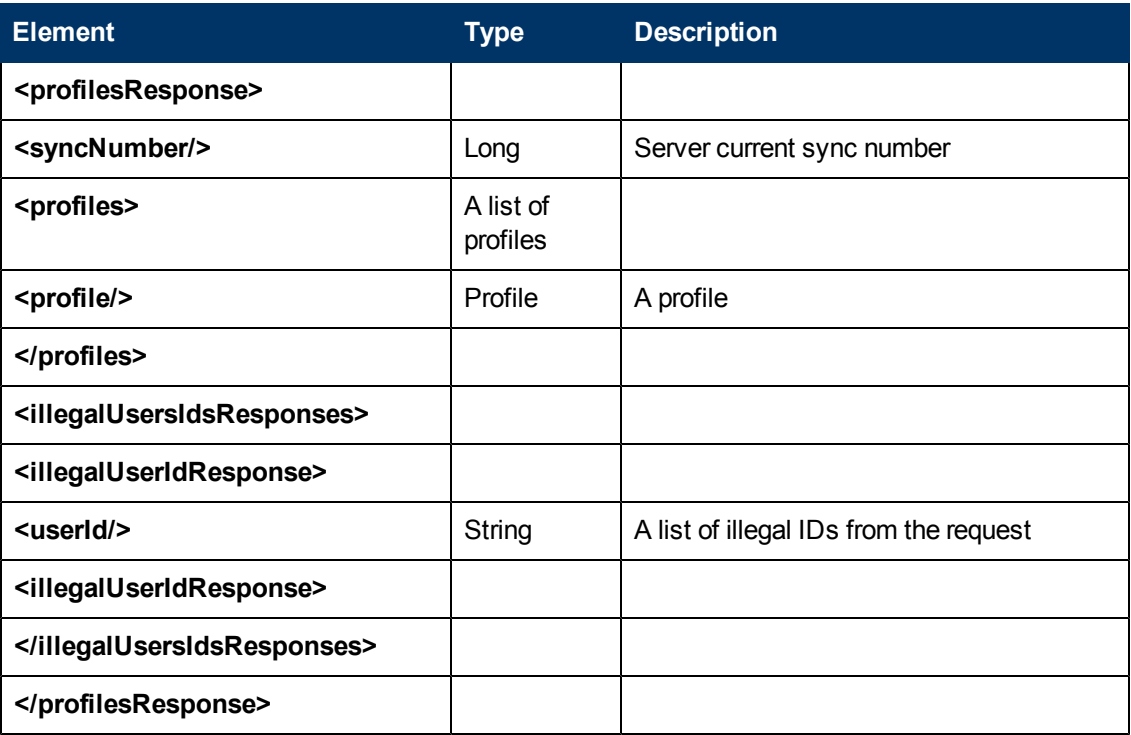

## **Chapter 11**

### **Error Messages**

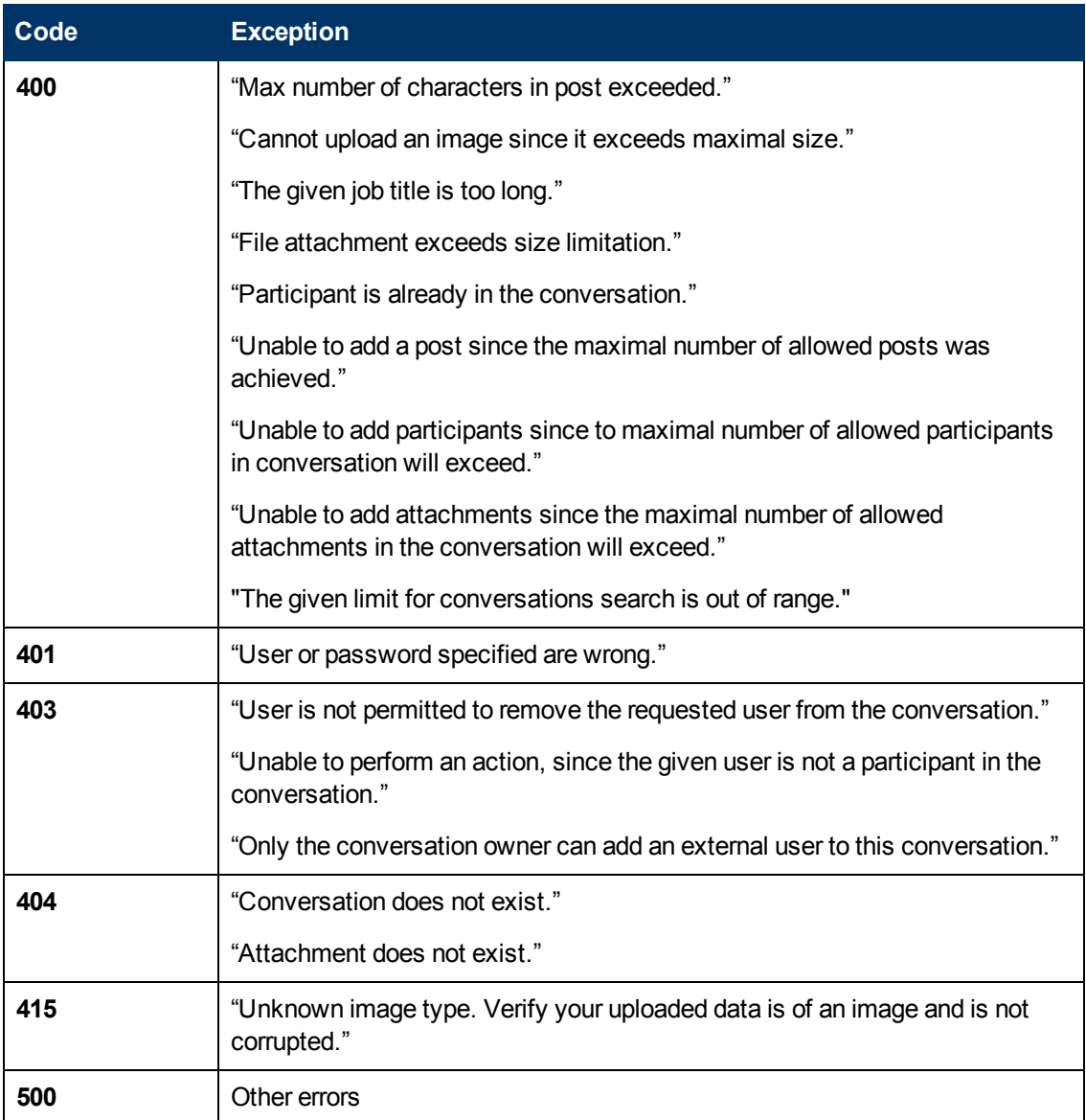

# **Chapter 12**

### <span id="page-74-0"></span>**HTTP Codes**

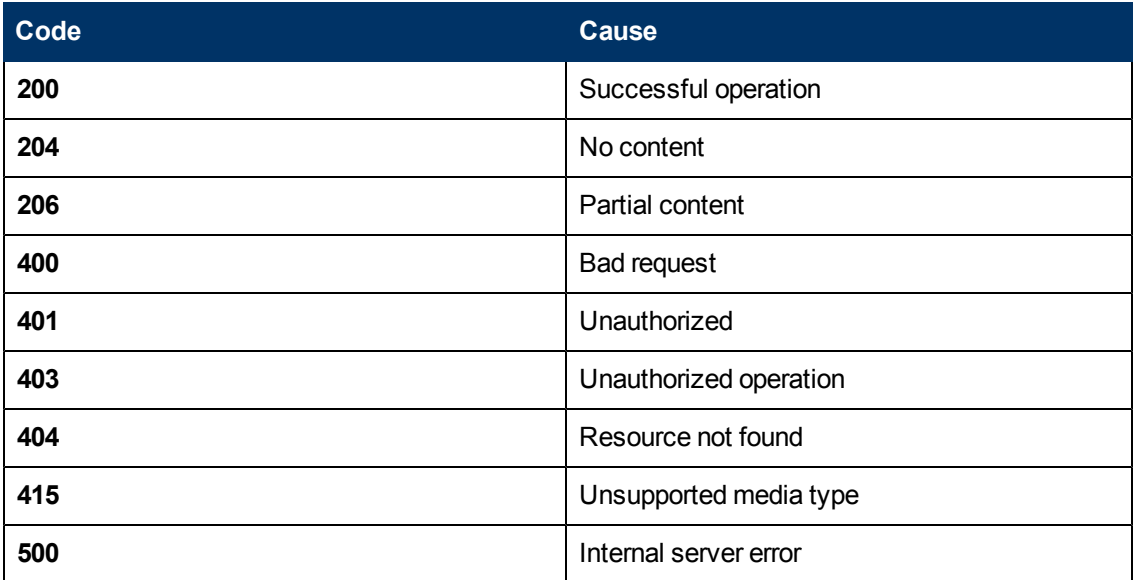

### **Chapter 13**

#### **Limitations**

The following table lists the default limitations in the EC server. Note that the EC administrator can change these values.

Failure to stay within a limitation results in a BAD\_REQUEST error. HTTP Code 400; see ["HTTP](#page-74-0) [Codes"](#page-74-0) [\(on](#page-74-0) [page](#page-74-0) [75\)](#page-74-0) for more information.

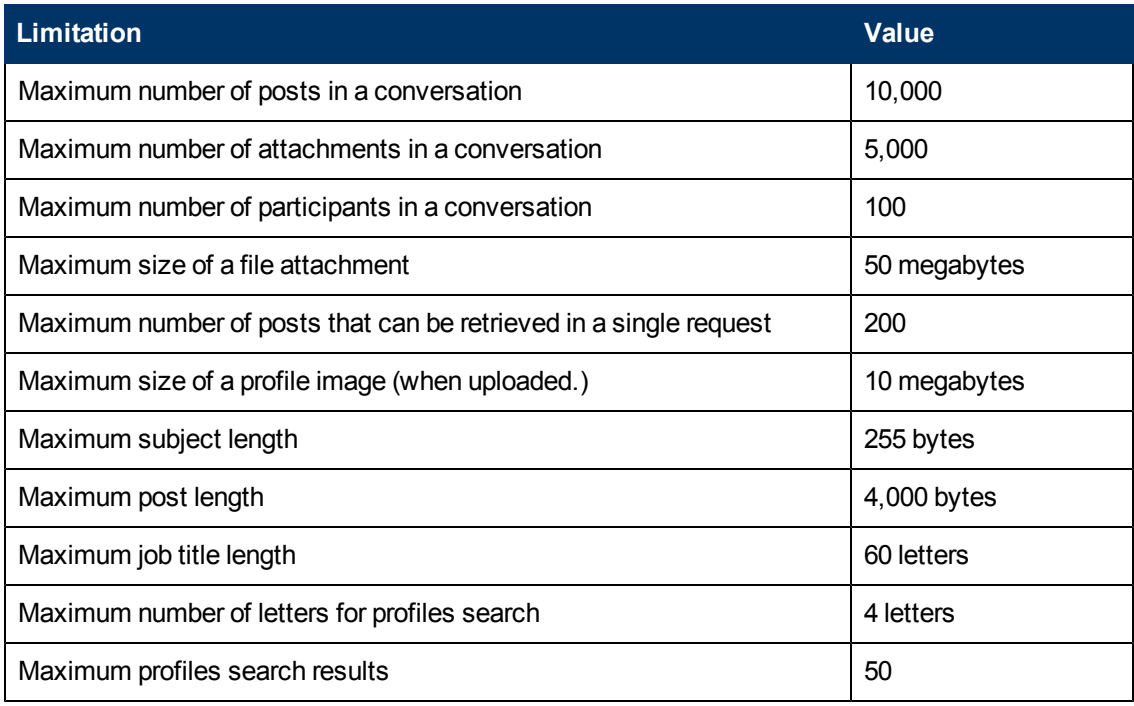